# Universita **LAMPIRAN**

#### **Lampiran 1** Hasil determinasi tanaman bintaro

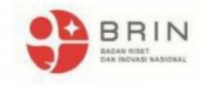

#### ORGANISASI RISET ILMU PENGETAHUAN HAYATI **Kantor Pusat Riset Biologi**

Jl. Raya Jakarta-Bogor Km. 46, Cibinong, Kabupaten Bogor, Jawa Barat 16911<br>Telepon/wa: 08118610183 | email: organisasirisetiph@brin.go.id<br>https://www.brin.go.id

Cibinong, 11 Oktober 2021

Nomor Lampiran Perihal

: Hasil identifikasi/determinasi Tumbuhan

: B-209/V/DI.05.07/10/2021

Kepada Yth. Bpk./Ibu/Sdr(i). Dimas Inggar Pramudya  $\overline{N}$  $: 20180311019$ Universitas Esa Unggul Fakultas Ilmu-ilmu Kesehatan

Dengan hormat,

Bersama ini kami sampaikan hasil identifikasi/determinasi tumbuhan yang Saudara kirimkan ke "Herbarium Bogoriense", Bidang Botani Pusat Riset Biologi-BRIN Cibinong, adalah sebagai berikut:

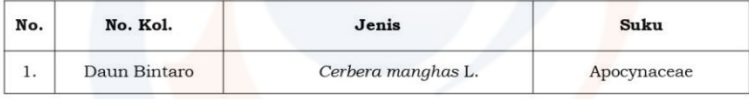

Demikian, semoga berguna bagi Saudara.

**AN INGLE PASAt Riset Biologi-BRIN RGANISASI F MI I PENCE** wan Achmadi, S.KH., M.Sc. 157810262005021003

D:\Identifikasi Mahasiswa 2021\BRIN\Dimas Inggar Pramudya.docx\AK-AK-Beby-AK

## **Lampiran 2** Dokumentasi determinasi serangga

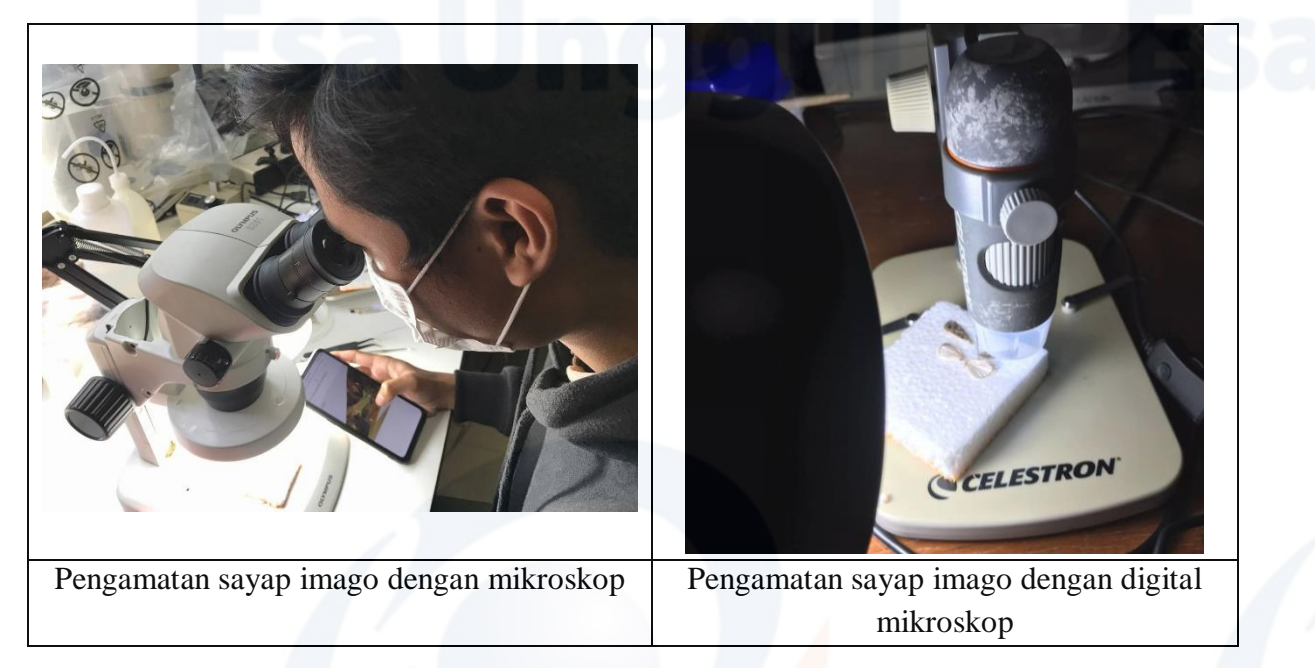

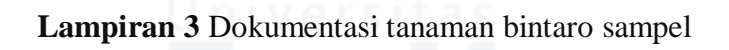

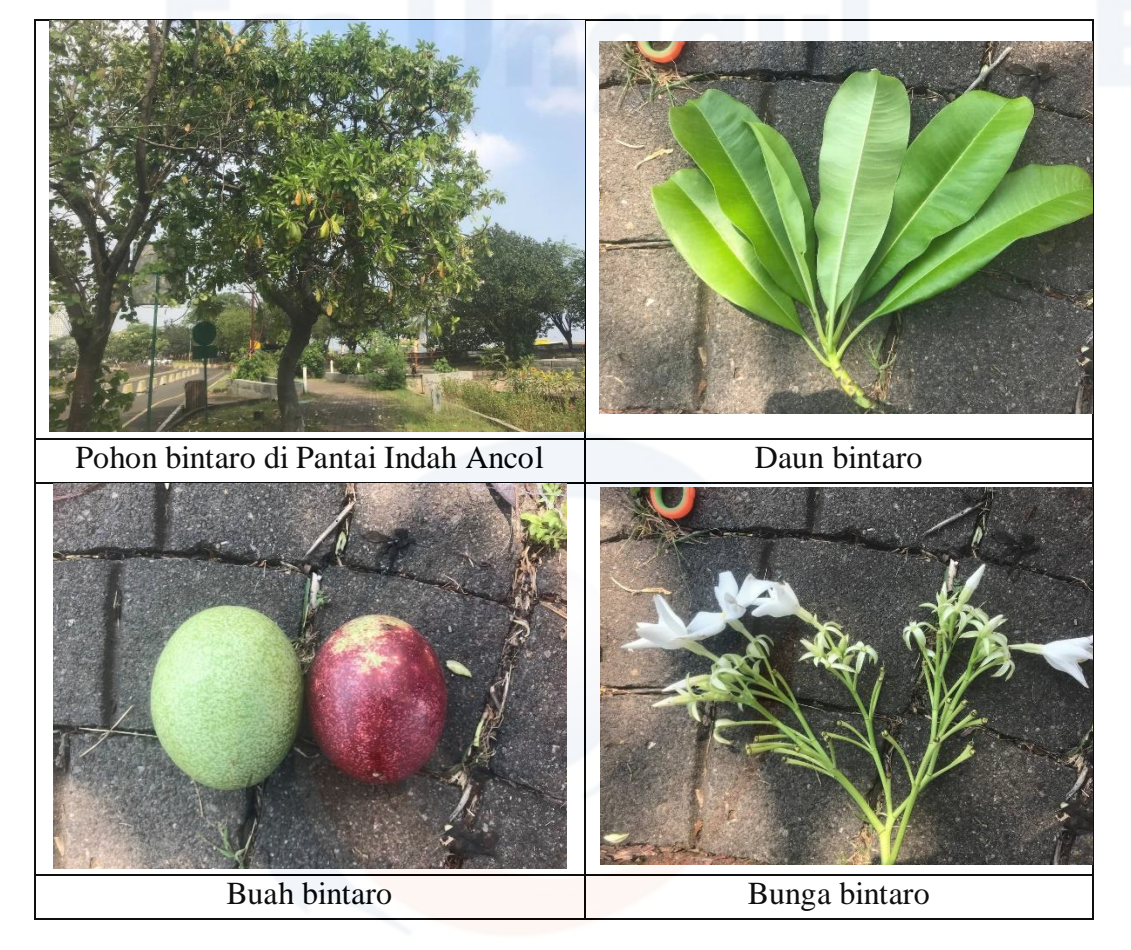

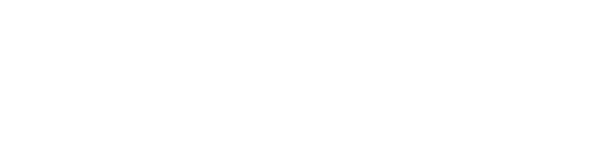

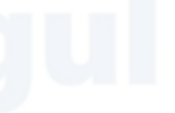

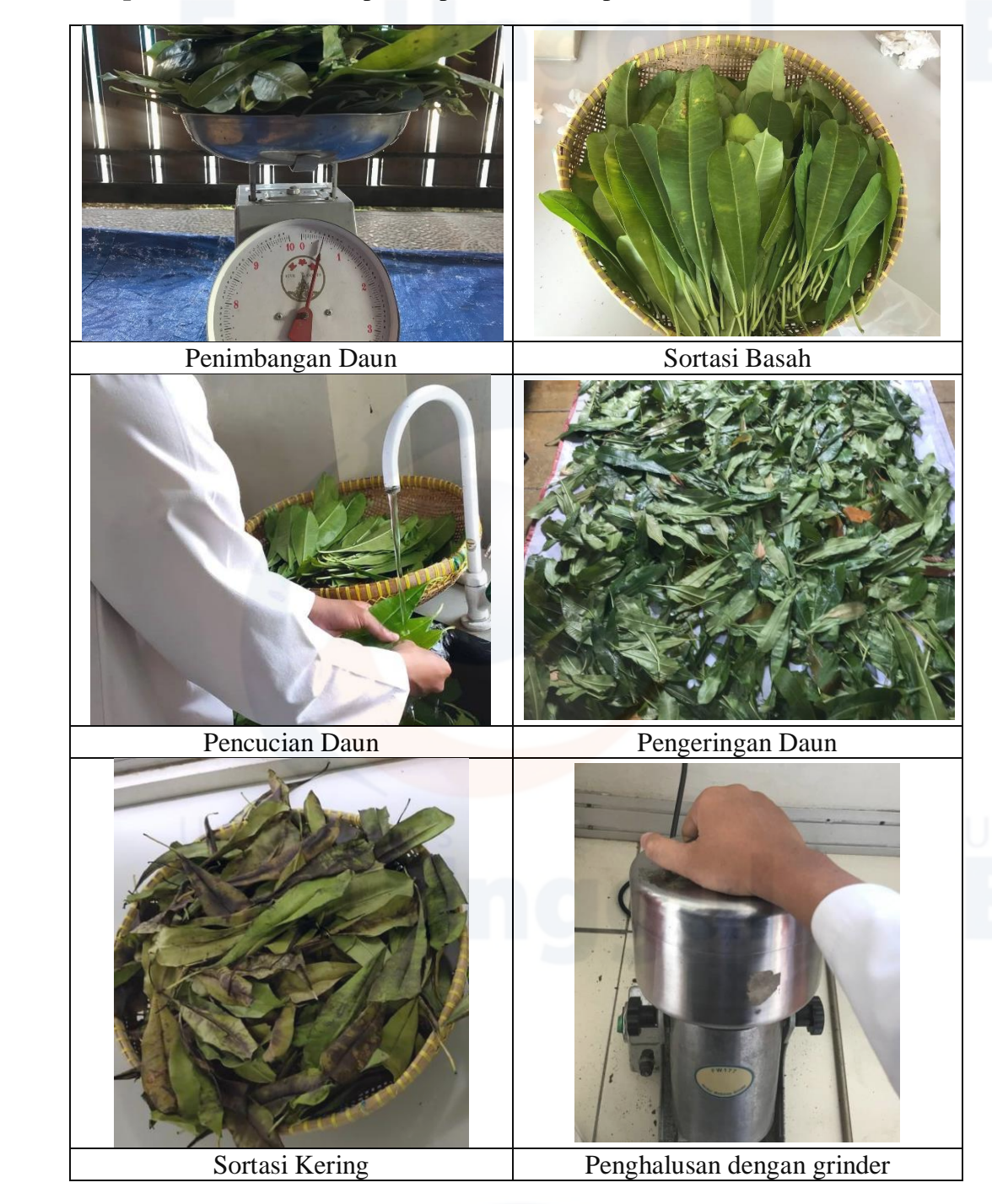

**Lampiran 4** Dokumentasi proses pembuatan simplisia daun bintaro

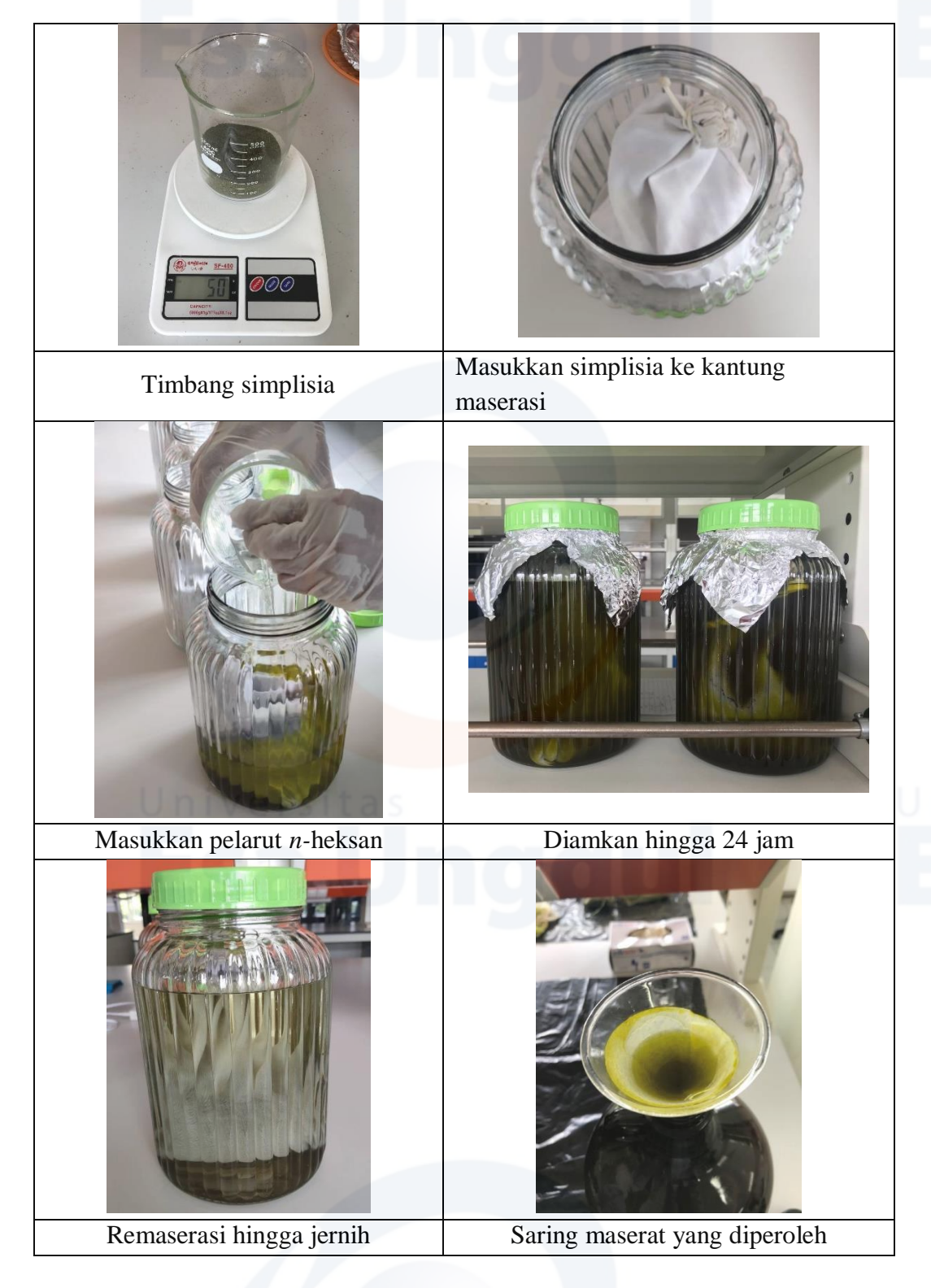

**Lampiran 5** Dokumentasi proses pembuatan ekstrak *n*-heksan daun bintaro

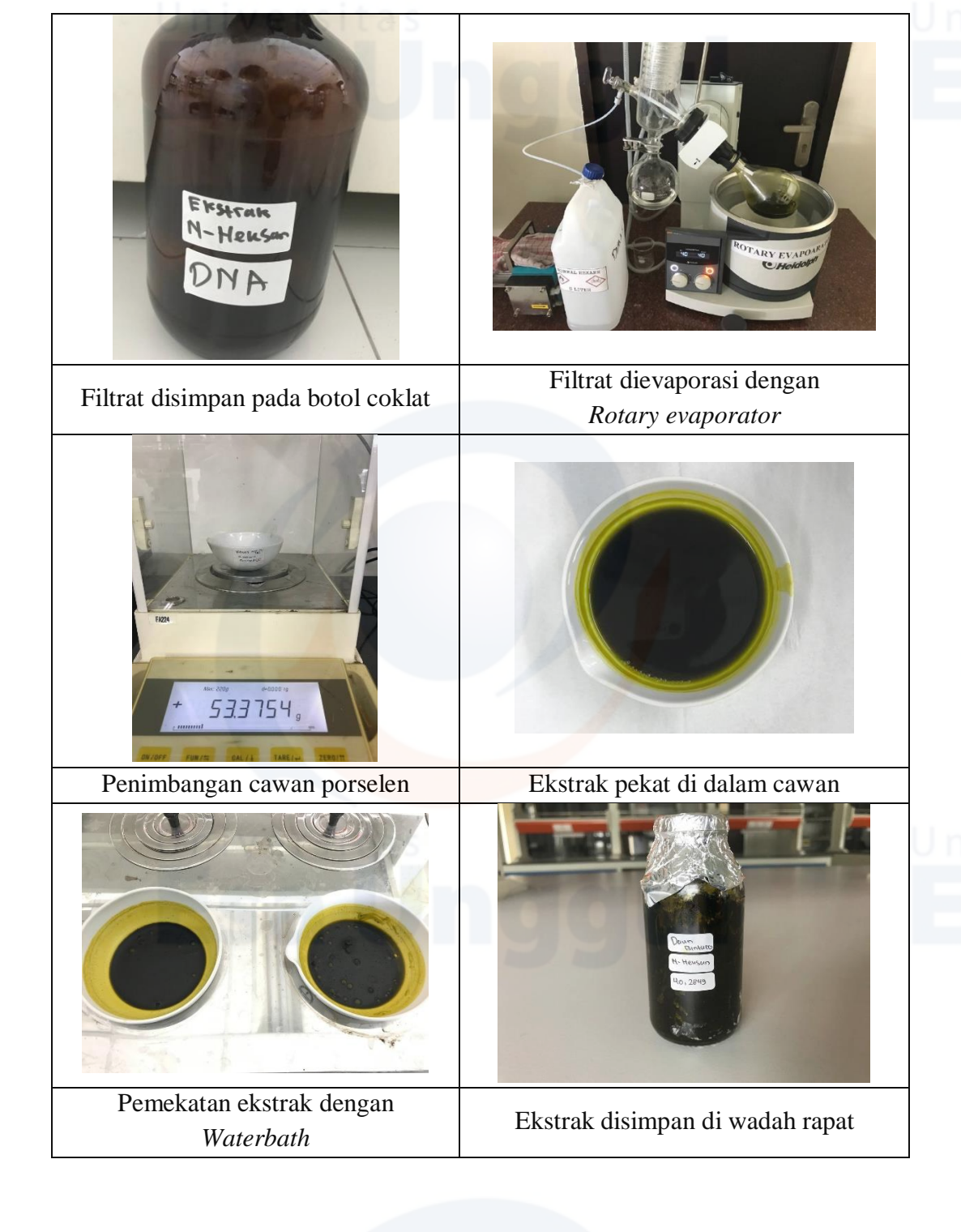

**Lampiran 6** Perhitungan susut pengeringan dan rendemen ekstrak

#### **Susut pengeringan**

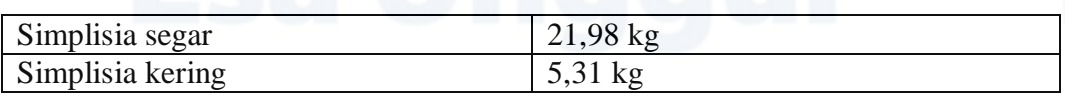

%Susut pengeringan= $\frac{21,98 - 5,31}{21,98} \times 100\% = 75,84\%$ 

#### **Rendemen ekstrak**

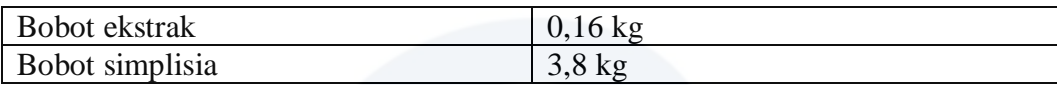

%Rendemen ekstrak= $\frac{0.16}{3,80} \times 100\% = 4,21\%$ 

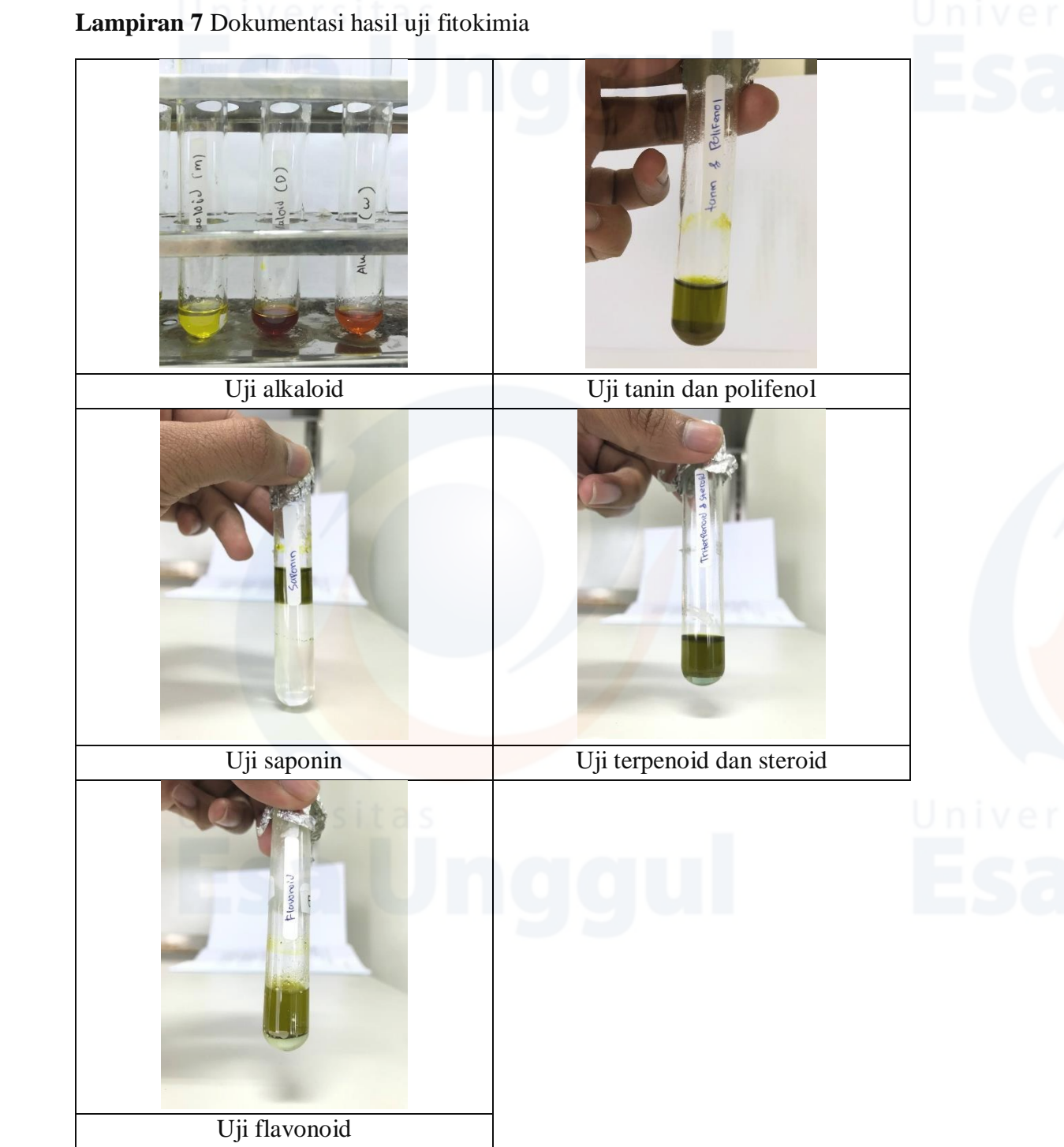

## **Lampiran 8** Hasil uji total fenol dan flavonoid di pascapanen

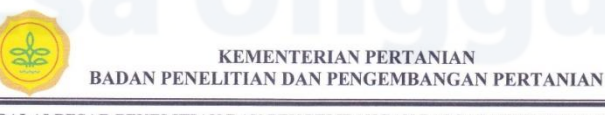

 $F.05$ 

BALAI BESAR PENELITIAN DAN PENGEMBANGAN PASCAPANEN PERTANIAN LABORATORIUM PENGUJIAN **LABORATORIUM PEN**<br>Jalan Tentara Pelajar 12<br>Bogor 16114<br>Jalan Surotokuntho No. 56<br>Rawagabus Karawang 41313 Telp.0251-8321762, 0251-8346367<br>Fax. 0251-8346367<br>Telp.0267-401294<br>Fax. 0267-402357

#### LAPORAN PENGUJIAN LABORATORIUM

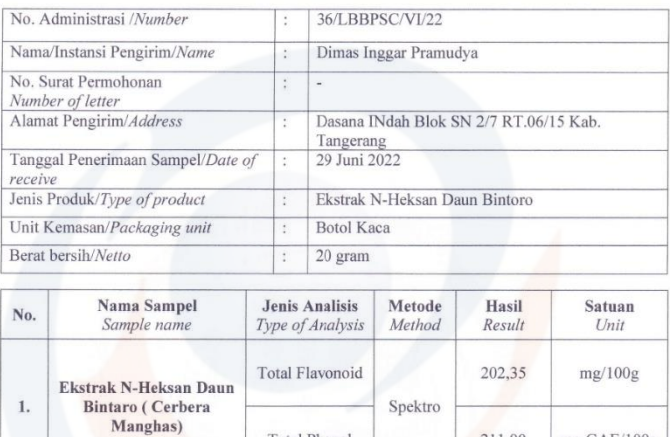

 $\label{prop:main} \textsc{Laporan}\text{ ini dilarang diperbanyak tanpa persetujuan tertulis dari Laboratorium Pengujian BBPP Pascapanen Pertanian Laporan ini hanya berlaku pada contoh yang duiji  
Laporan ini merupakan hasil pengujian bukan penelitian  
Sisa contoh akan kami simpan selama satu bulan dari tanggal terbit laporan$ 

Total Phenol

 $Rev.01$ 

mg GAE/100g

1. MT.

211,00

Bogor, 19 Juli 2022<br>Manajer Toknis,

# **Lampiran 9** Perhitungan kadar total fenol

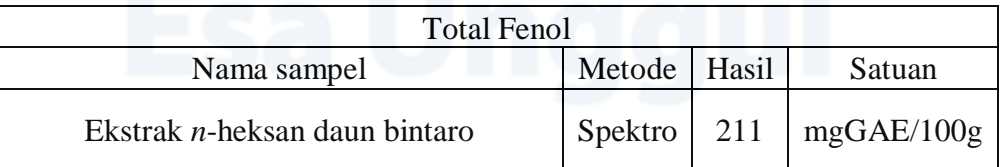

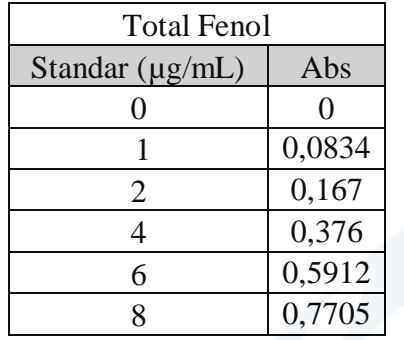

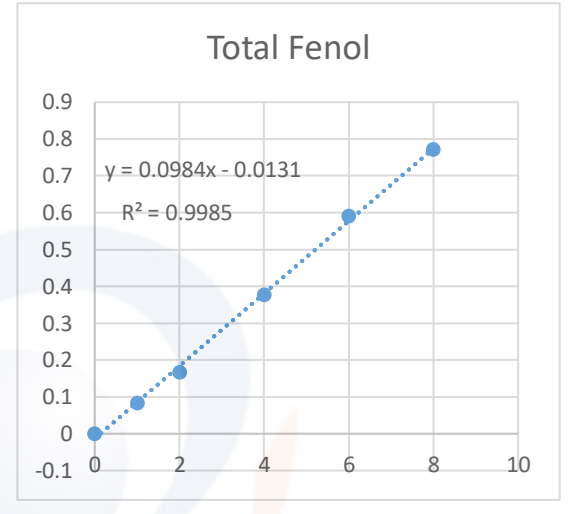

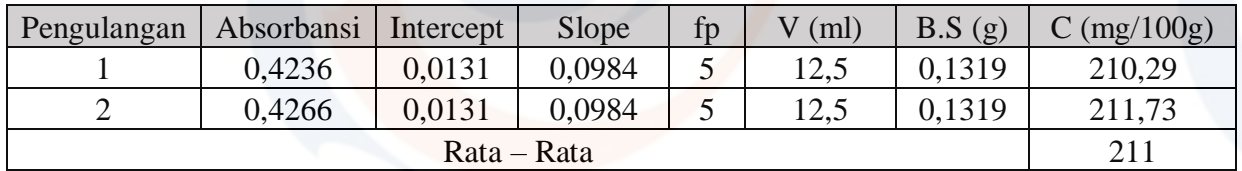

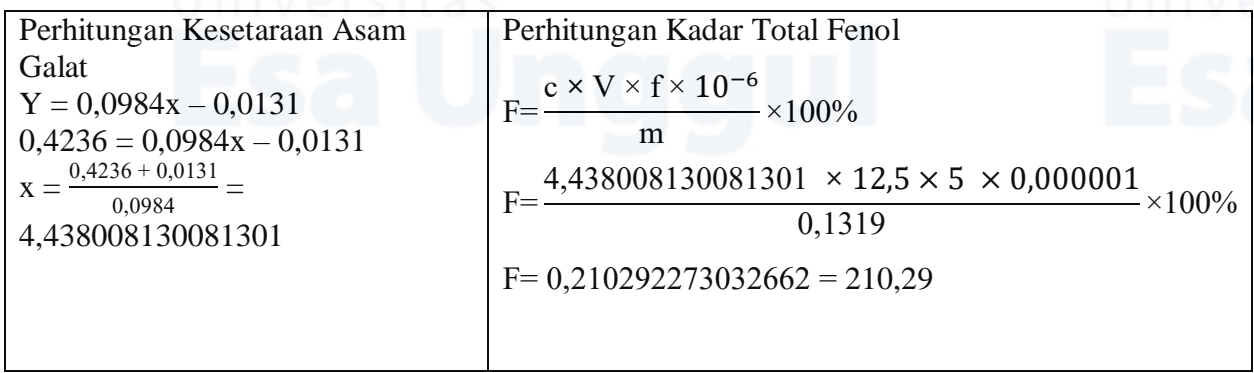

## **Lampiran 10** Perhitungan kadar total flavonoid

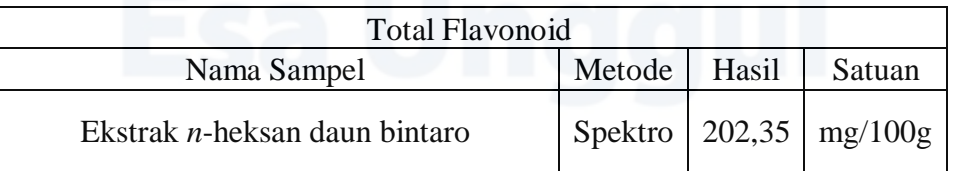

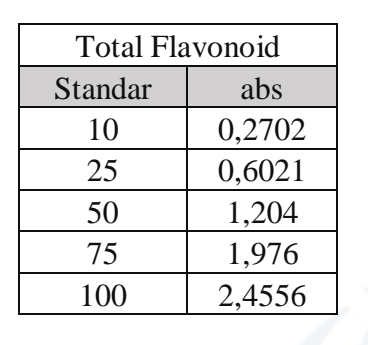

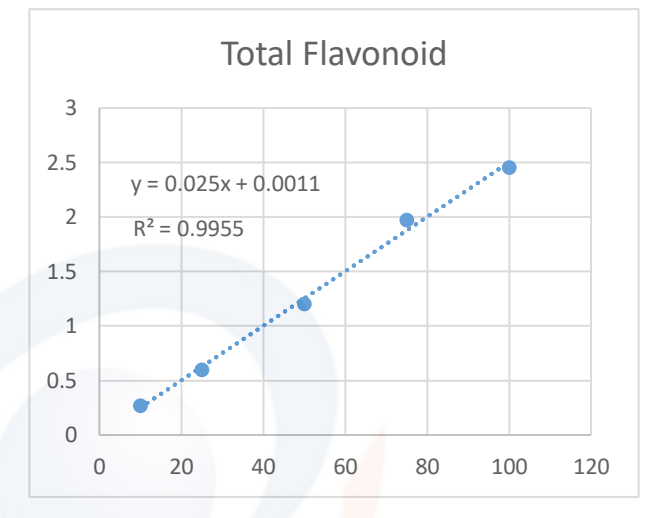

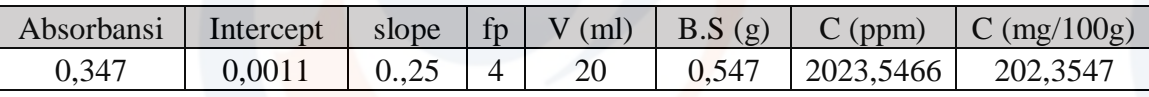

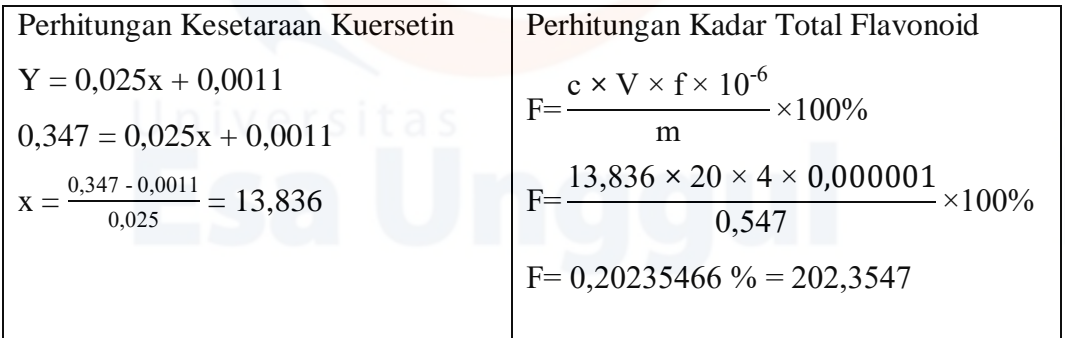

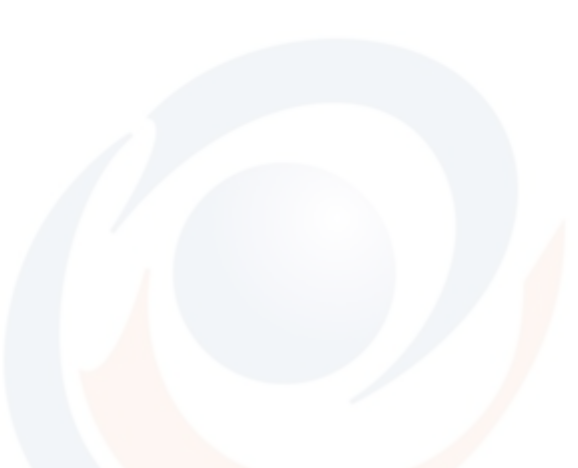

## **Lampiran 11** Spektra dan Hasil lengkap identifikasi GC-MS

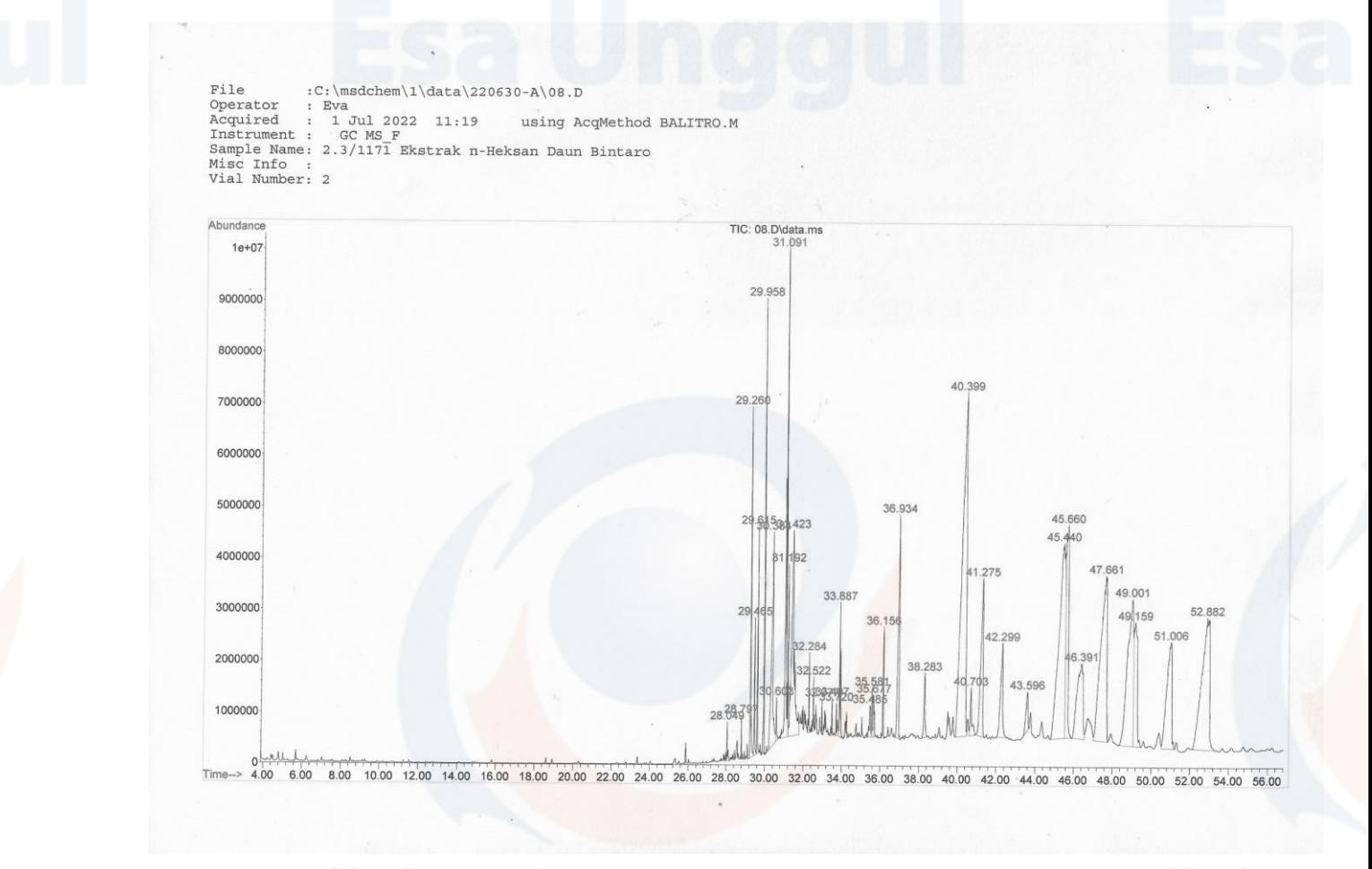

## **Lampiran 12** Hasil uji kadar air dan abu di pascapanen

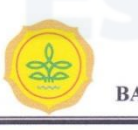

**KEMENTERIAN PERTANIAN BADAN PENELITIAN DAN PENGEMBANGAN PERTANIAN** 

 $F.05$ 

BALAI BESAR PENELITIAN DAN PENGEMBANGAN PASCAPANEN PERTANIAN LABORATORIUM PENGUJIAN Telp.0251-8321762, 0251-8346367<br>Fax. 0251-8346367<br>Telp.0267-401294<br>Fax. 0267-401294 Jalan Tentara Pelajar 12 Bogor 16114<br>Jalan Surotokuntho No. 56<br>Rawagabus Karawang 41313

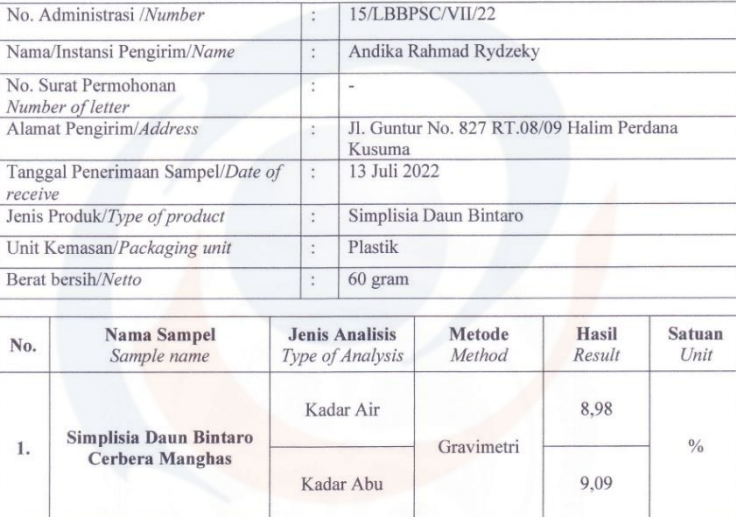

#### LAPORAN PENGUJIAN LABORATORIUM

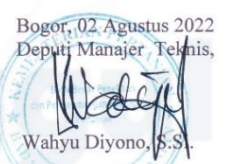

 $\label{prop:main} \textsc{Laporan}\text{ini} \text{ dilarang diperbanyak tanpa persetujuan tertulis}\text{dari} \textsc{Laboratorium} \text{Pengujian BBPP Pascapanen Pertanian}\text{Laporan ini hanya berlaku pada contoh yang diuji}\text{Laporan ini merupakan hasil pengujian bukan penelitian}$ Sisa contoh akan kami simpan selama satu bulan dari tanggal terbit laporan

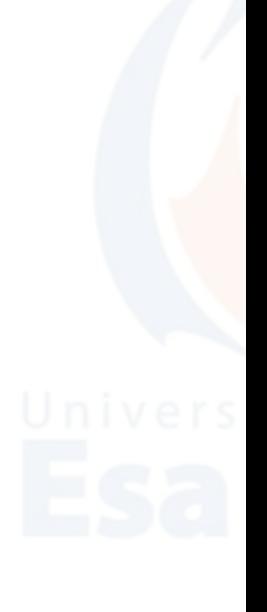

## **Lampiran 13** Perhitungan kadar air dan abu

#### **Kadar air**

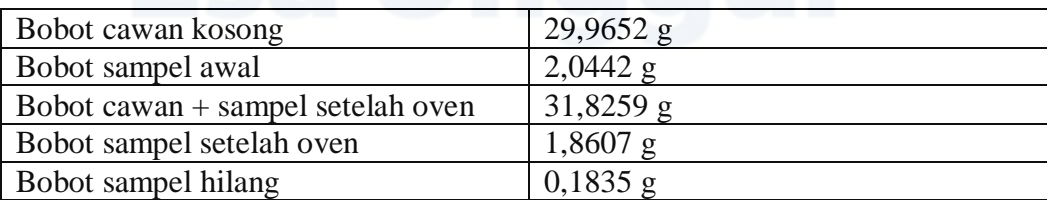

% Kadar air =  $\frac{W1}{W} \times 100\% = \frac{0.1835}{2.0442}$  $\frac{0.1833}{2.0442} \times 100\% = 8.9766\% \approx 8.98\%$ 

## **Kadar abu**

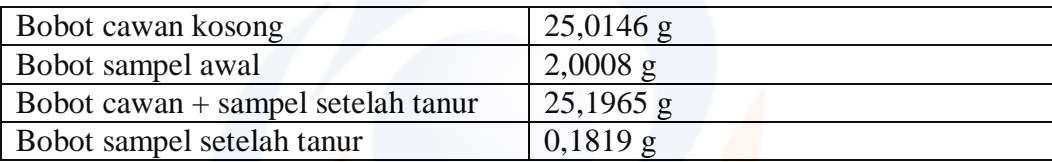

%Kadar abu =  $\frac{W1 - W2}{W} \times 100\% = \frac{25.1965 - 25.0146}{2.0008}$ 2.0008  $\times$  100% = 9.0913% ~ 9,09%

## **Lampiran 14** Hasil uji sisa pelarut di Labkesda

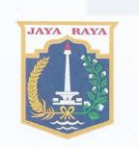

PEMERINTAH PROVINSI DAERAH KHUSUS IBUKOTA JAKARTA **DINAS KESEHATAN LABORATORIUM KESEHATAN DAERAH** 

Jl. Rawasari Selatan No. 2, Jakarta 10510, E-mail : dkklabs@gmail.com Telp.: (021) 4247408, 4247432, 4247404, 42889512, Fax. (021) 4247364, 42873697

#### HASIL PEMERIKSAAN LABORATORIUM

#### PENGAMBILAN SAMPEL

PENERIMAAN DI LABORATORIUM

: 28 Juni 2022  $: 2.3 / 1172$ 

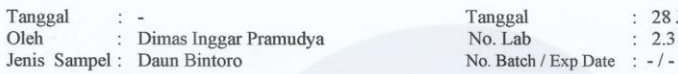

#### **DIKIRIM OLEH**

Nama / Instansi : Universitas Esa Unggul<br>Alamat : Dasana Indah Blok SN 2 No.7 Rt/Rw. 06/015, Bojong Nangka, Kelapa Dua, Tangerang<br>Pengambilan sampel di luar / etes \*) tanggung jawab LABKESDA

#### **HASIL LABORATORIUM**

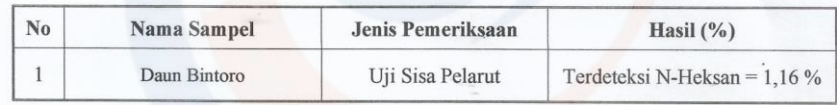

Keterangan: Metode menggunakan GC-FID

Jakarta, 04 Juli 2022

*VLaboratorium Kimia & Doping* 

uny

**Dr. Dra. ERNAWATI, MSi<br>NIP 196810302014012002** 

Laporan ini dilarang diperbanyak tanpa persetujuan tertulis dari Labkesda

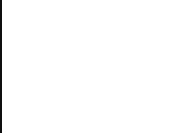

## **Lampiran 15** Dokumentasi proses pembiakan massal *S. litura* (*Rearing*)

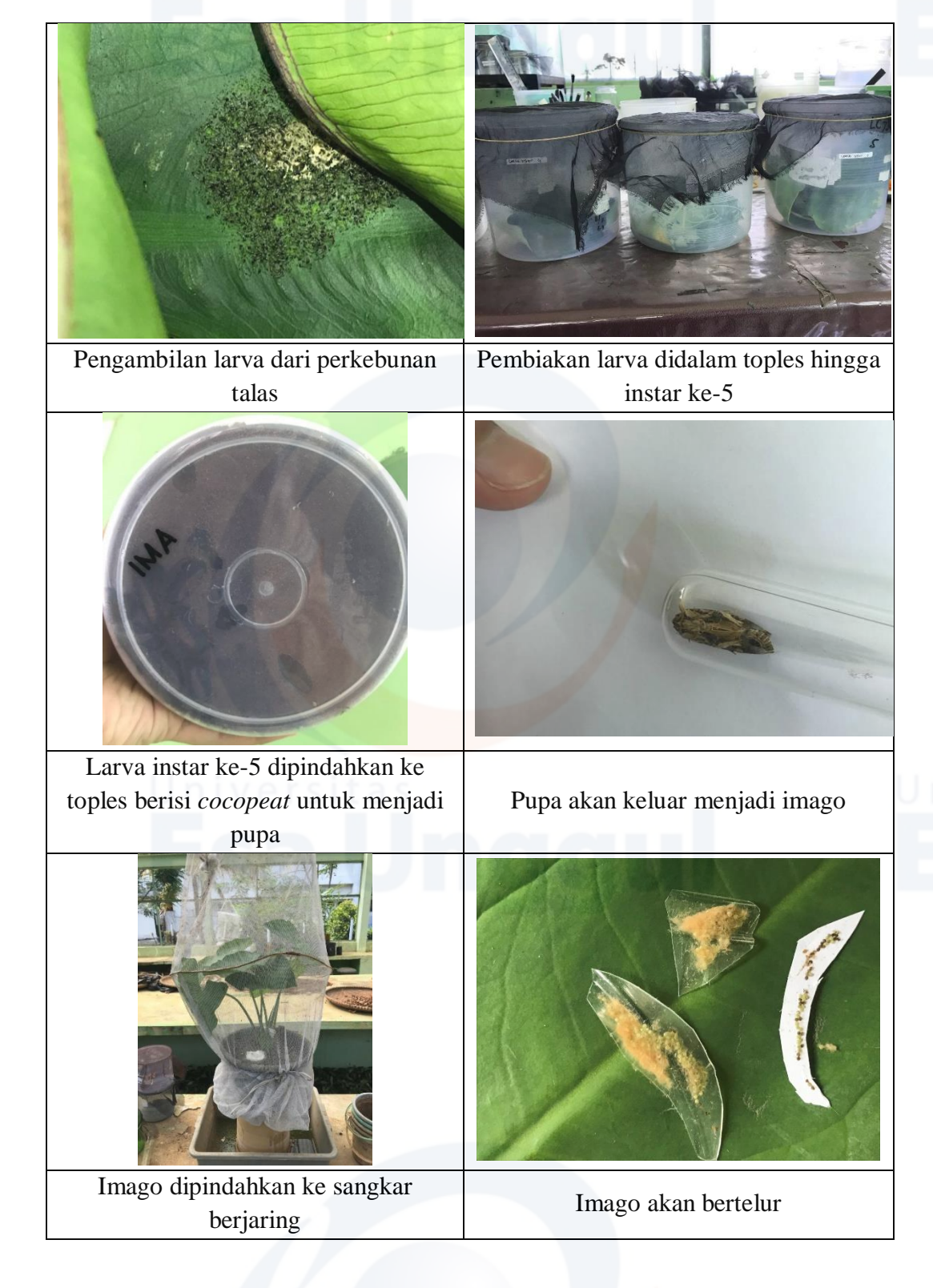

# **Lampiran 16** Siklus hidup *S. litura*Larva instar ke-1 Larva instar ke-2 Larva intar ke-3 Siklus Hidup<br>Spodoptera litura **Telur** Larva instar ke-4 Larva instar ke-5 **Imago** ΞI Larva instar ke-6 **Pupa**

## **Lampiran 17** Dokumentasi uji pendahuluan

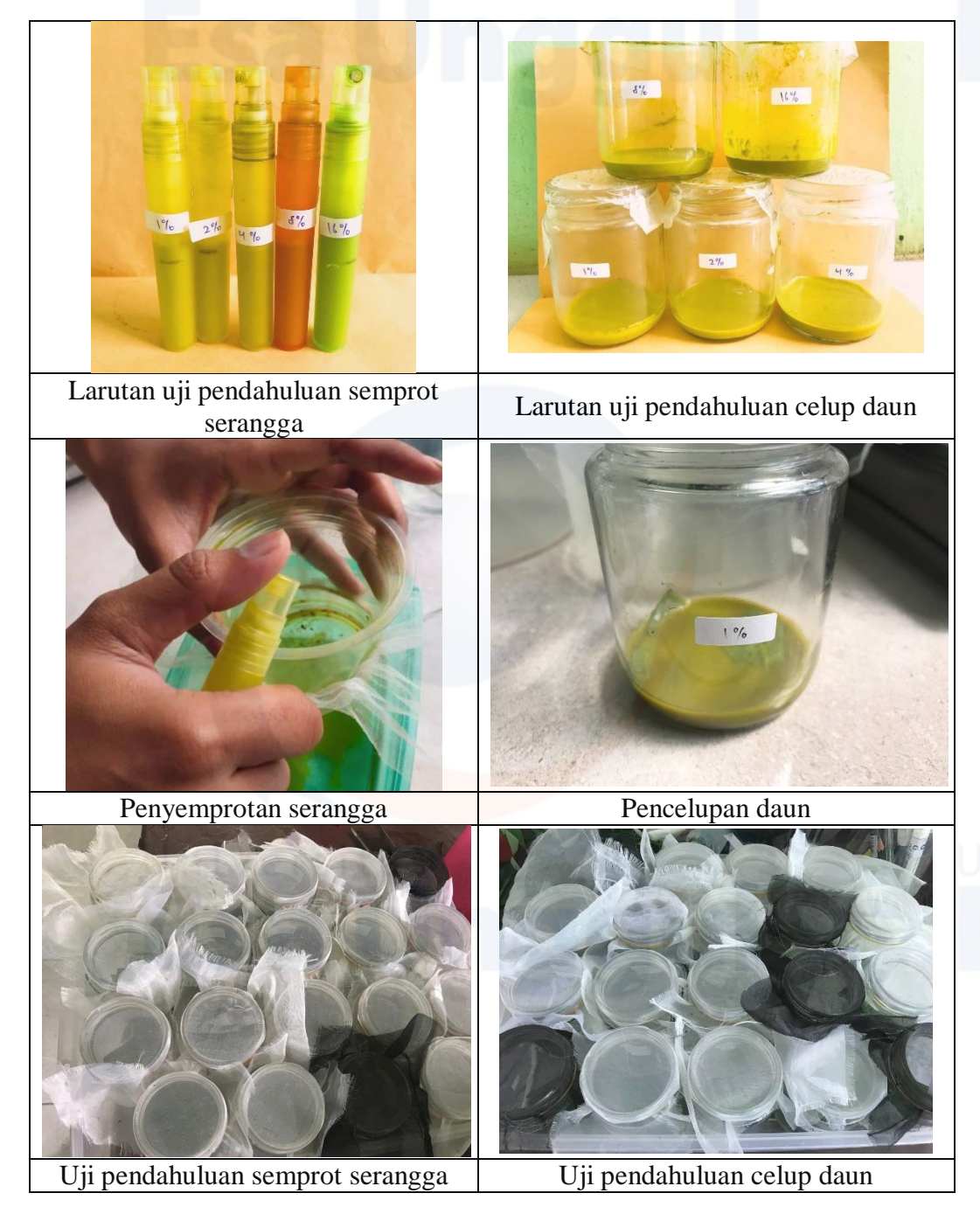

## **Lampiran 18** Mortalitas *S. litura* pada uji pendahuluan

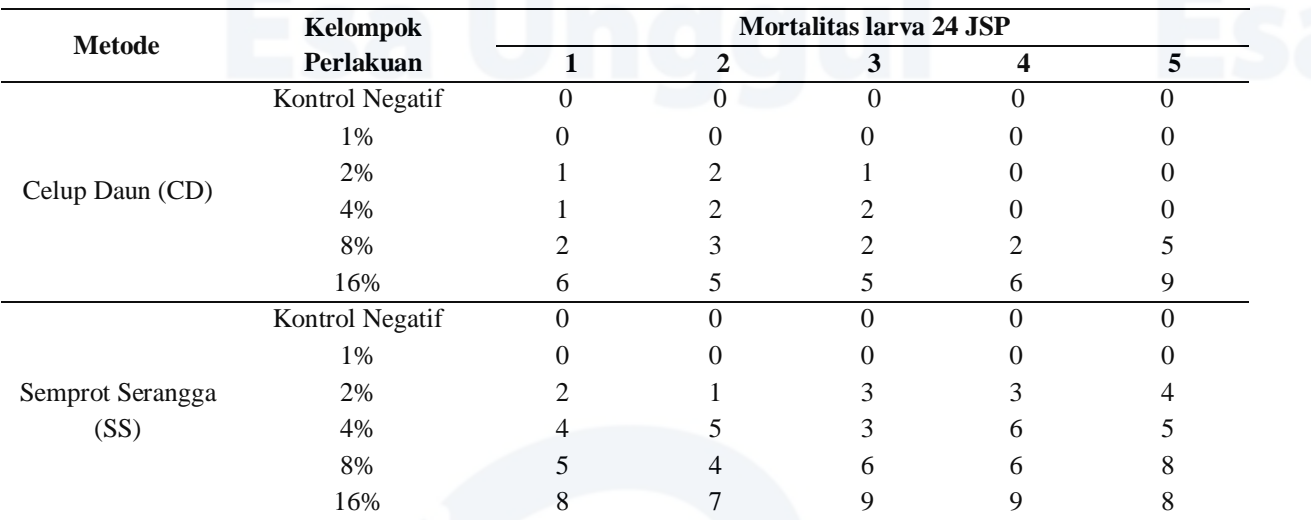

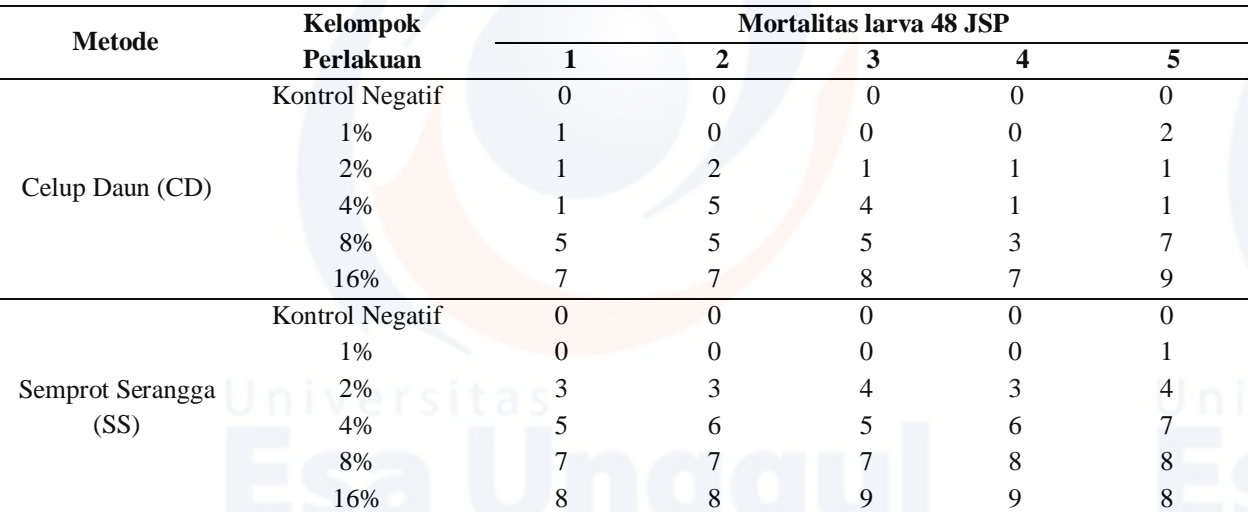

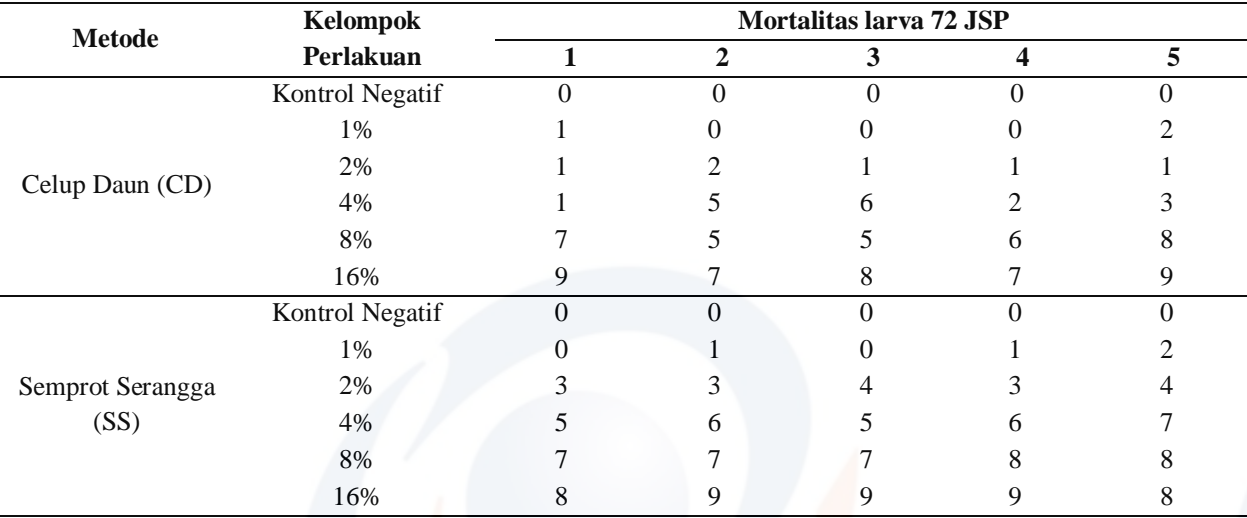

**Lampiran 19** Hasil analisis probit uji pendahuluan

- Semprot Serangga
	- Ekstrak N-Heksan Cerbera manghas L. Cmheks subjects 240 controls 50 slope=2,020+-0,244 nat.resp.=0,000+-0,000 heterogeneity=0,36 LD10=0,852 95% limits: 0,509 to 1,196 LD30=2,020 95% limits: 1,499 to 2,528 LD50=3,672 95% limits: 2,973 to 4,523 LD70=6,677 95% limits: 5,357 to 8,908 LD90=15,828 95% limits: 11,361 to 26,156
- Celup Daun

Ekstrak N-Heksan Cerbera manghas L. Cmheks subjects 240 controls 50 slope=2,071+-0,254 nat.resp.=0,000+-0,000 heterogeneity=0,94 LD10=1,525 95% limits: 0,993 to 2,036 LD30=3,538 95% limits: 2,777 to 4,348 LD50=6,338 95% limits: 5,159 to 8,070 LD70=11,354 95% limits: 8,813 to 16,287 LD90=26,347 95% limits: 18,002 to 47,618

## **Lampiran 20** Dokumentasi uji lanjut

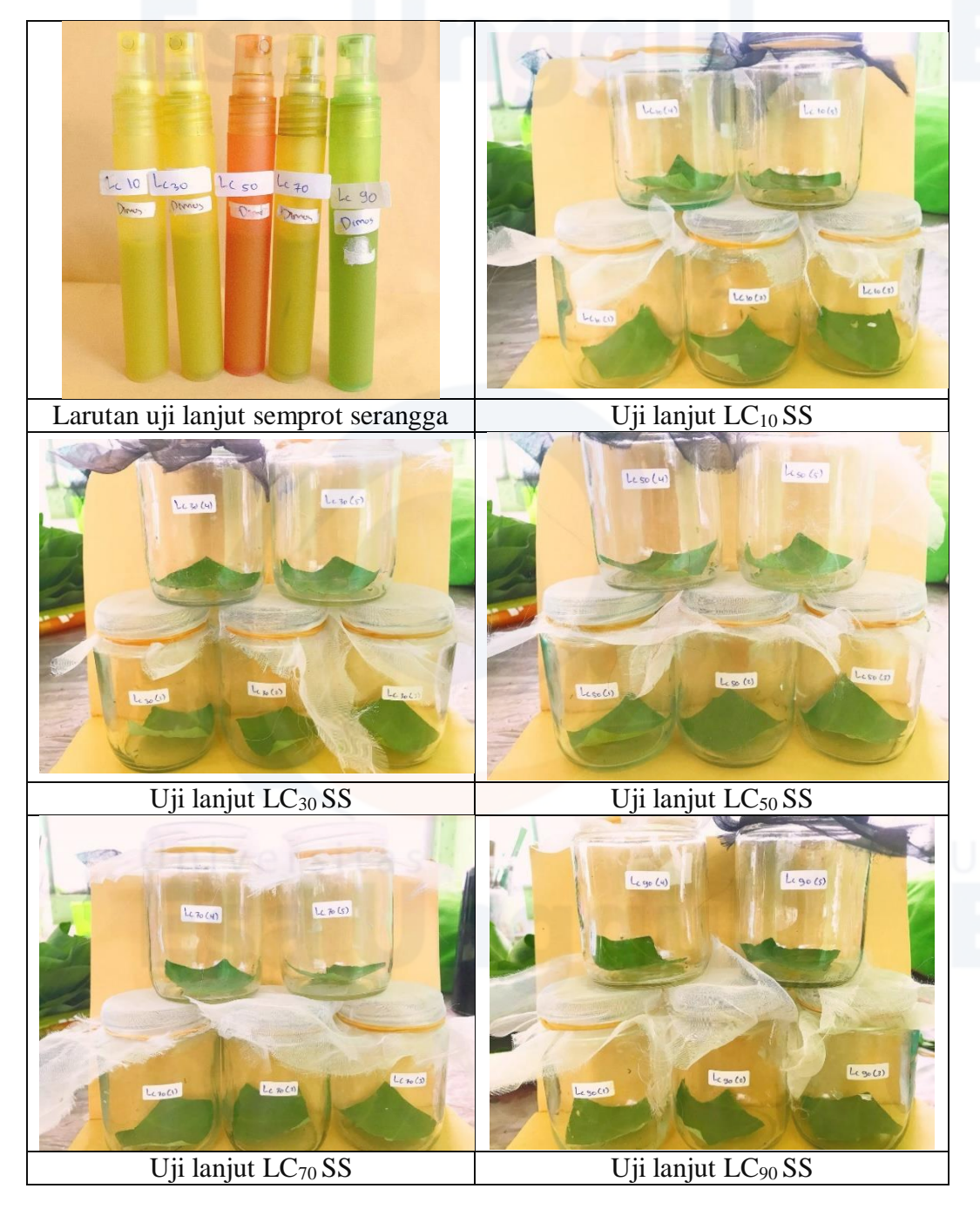

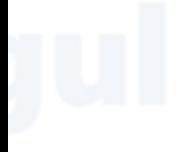

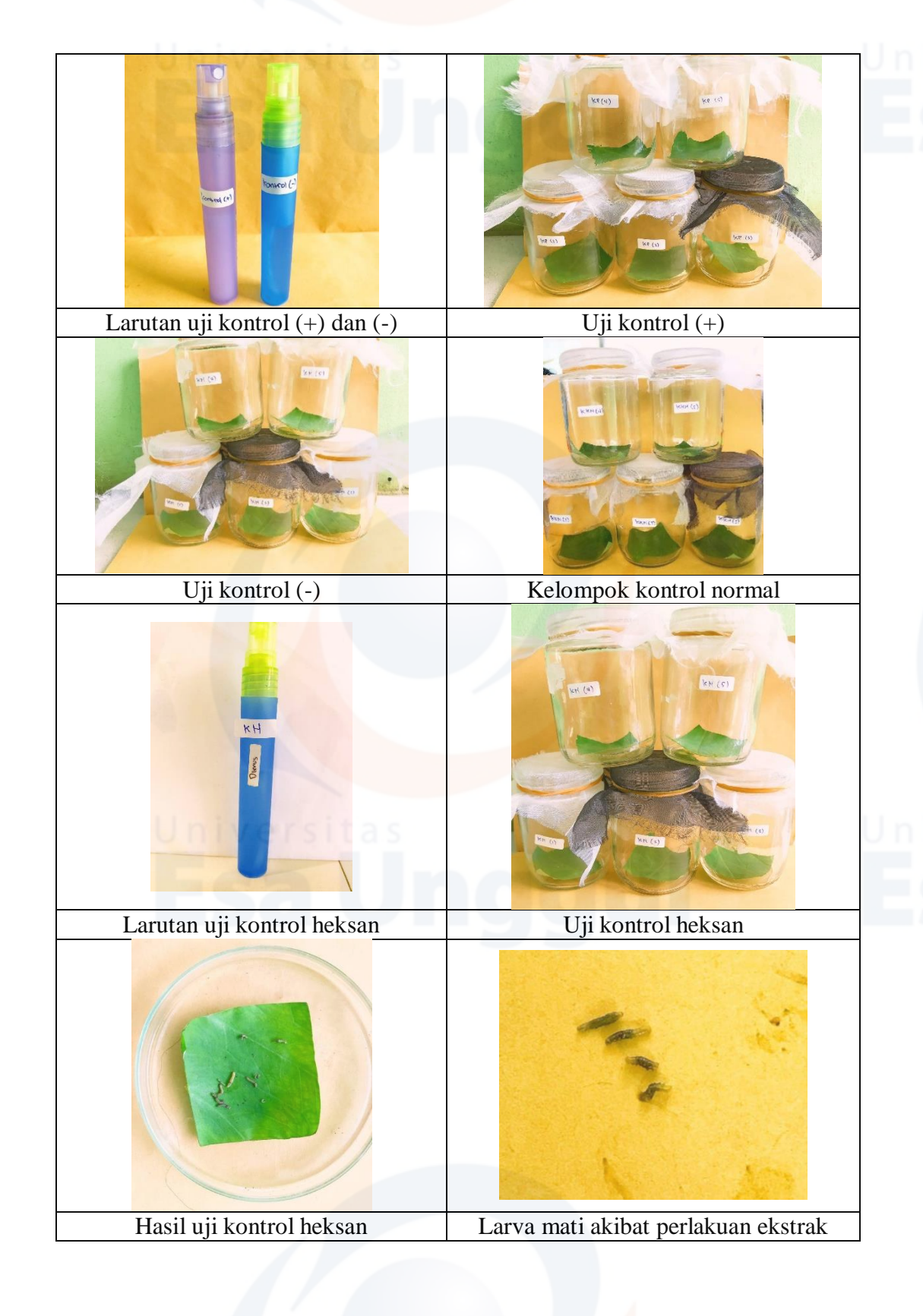

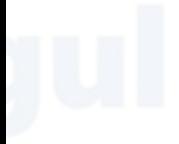

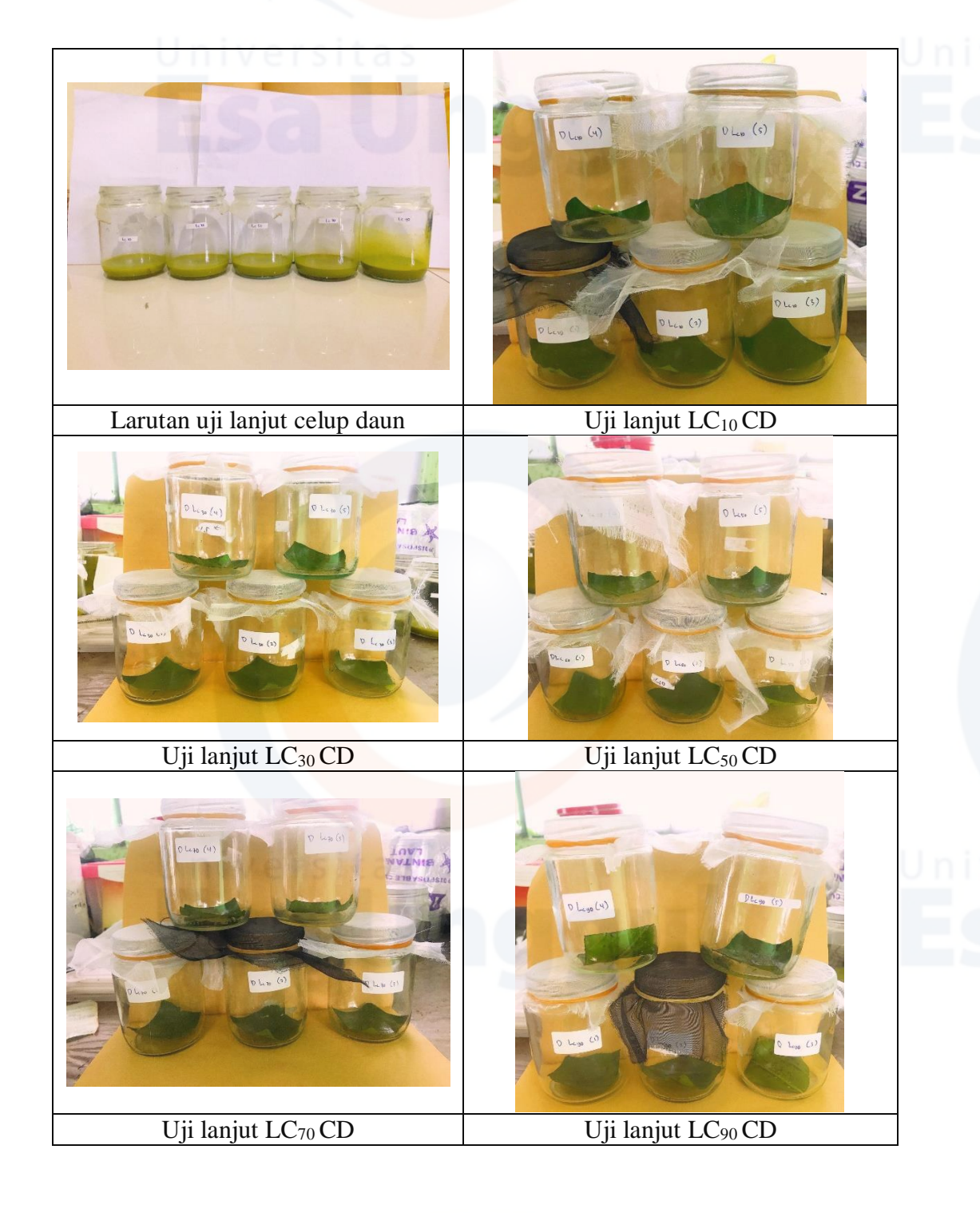

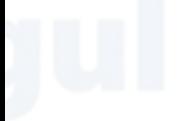

| <b>Metode</b>               | Kelompok<br><b>Perlakuan</b> | <b>Mortalitas larva 24 JSP</b> |              |    |    |    |
|-----------------------------|------------------------------|--------------------------------|--------------|----|----|----|
|                             |                              |                                | $\mathbf{2}$ | 3  |    | 5  |
| Semprot<br>Serangga<br>(SS) | Kontrol Negatif              |                                | $\Omega$     |    | 0  |    |
|                             | <b>Kontrol Positif</b>       | 10                             | 10           | 10 | 10 | 10 |
|                             | <b>Kontrol Normal</b>        |                                | $\theta$     |    |    |    |
|                             | Kontrol Heksan               |                                | $\theta$     |    |    |    |
|                             | $LC_{10}$                    |                                | 0            |    |    |    |
|                             | $LC_{30}$                    |                                |              |    |    |    |
|                             | $LC_{50}$                    |                                |              |    |    |    |
|                             | $LC_{70}$                    |                                |              |    |    |    |
|                             | $LC_{90}$                    | 10                             | 9            |    |    |    |

**Lampiran 21** Mortalitas *S. litura* pada uji lanjut semprot serangga dan celup daun

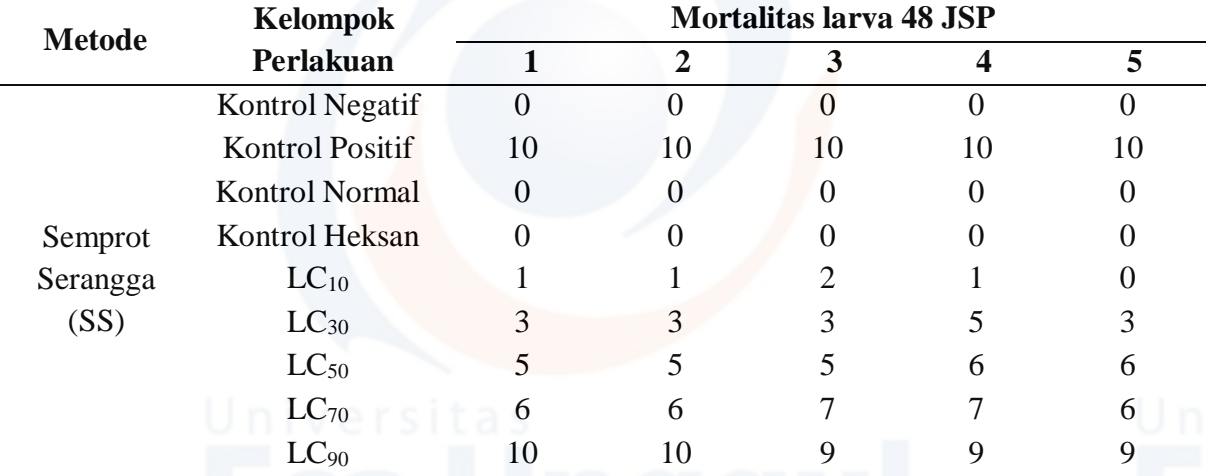

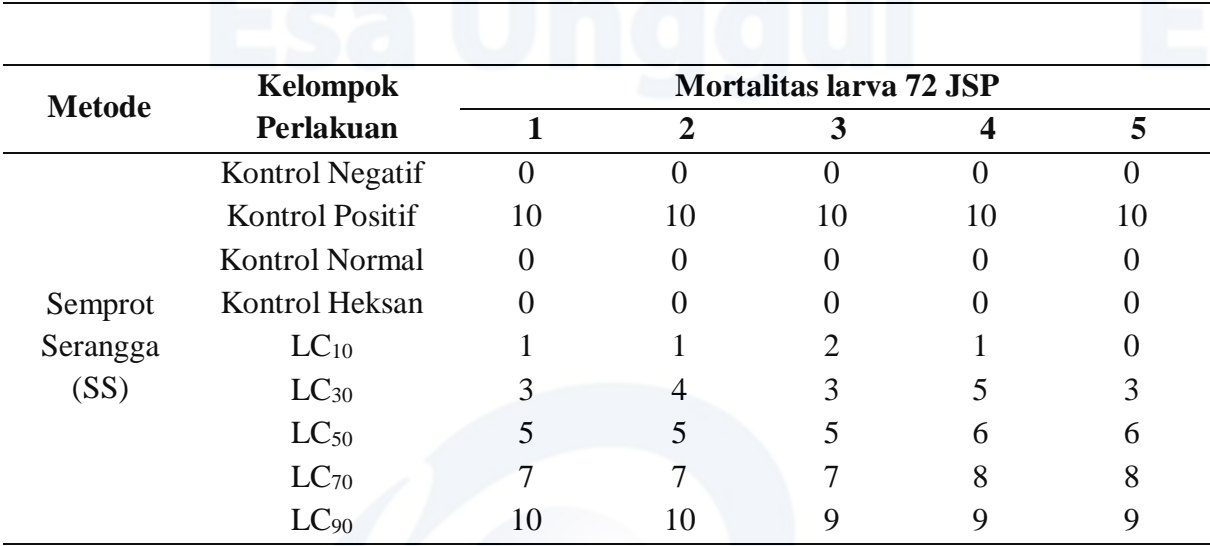

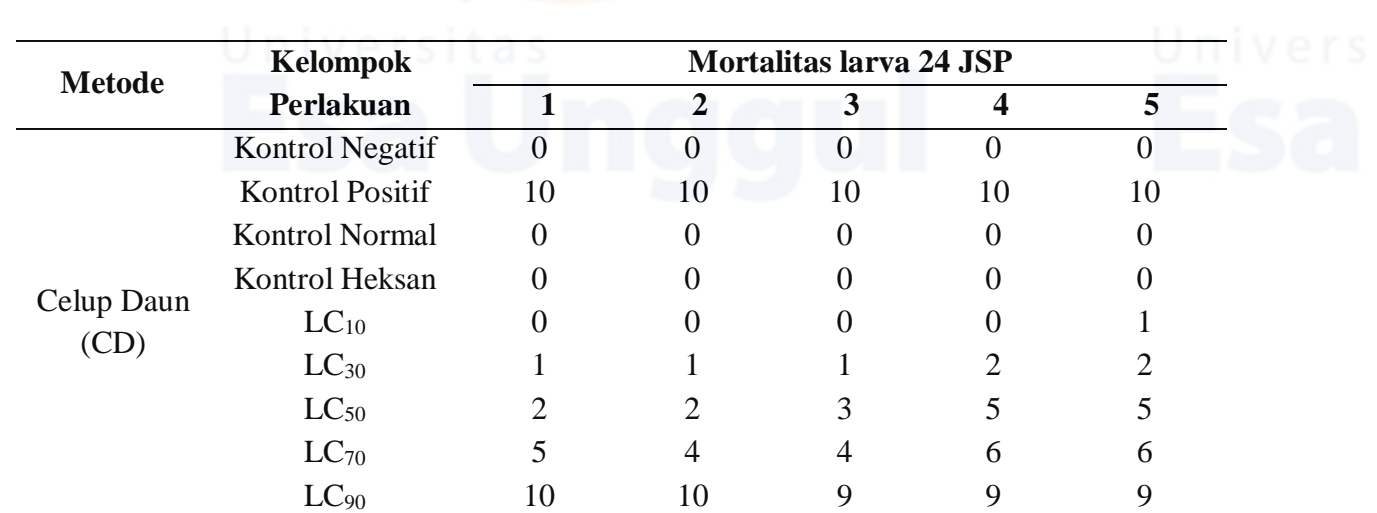

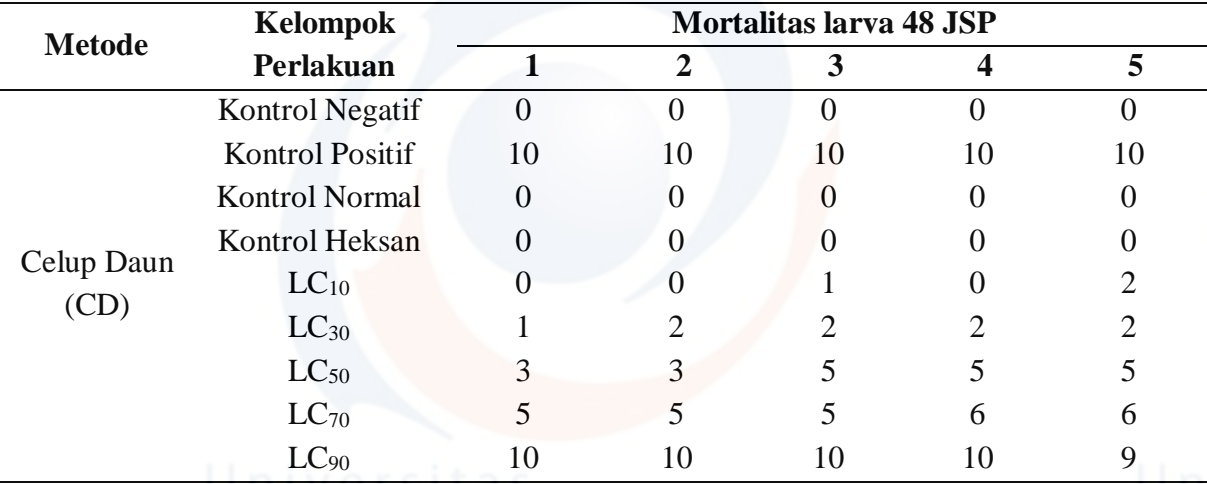

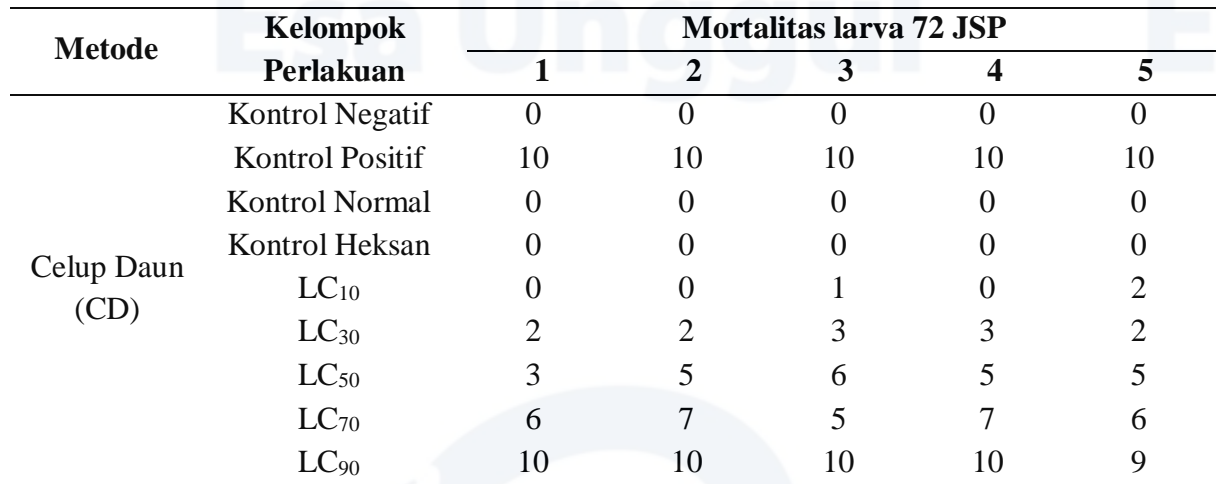

**Lampiran 22** Hasil analisis probit uji lanjut semprot serangga dan celup daun

 **Semprot serangga 72 JSP** Ekstrak N-Heksan Cerbera manghas L. Cmheks subjects 240 controls 50 slope=2,191+-0,261 nat.resp.=0,000+-0,000 heterogeneity=0,31 LD25=1,566 95% limits: 1,146 to 1,963 LD50=3,180 95% limits: 2,607 to 3,864 LD75=6,460 95% limits: 5,190 to 8,691 LD90=12,224 95% limits: 9,025 to 19,269 LD95=17,906 95% limits: 12,434 to 31,359

#### **Celup Daun 72 JSP**

Ekstrak N-Heksan Cerbera manghas L. Cmheks subjects 240 controls 50 slope=2,601+-0,299 nat.resp.=0,000+-0,000 heterogeneity=0,76 LD25=3,730 95% limits: 2,937 to 4,482 LD50=6,778 95% limits: 5,726 to 8,094 LD75=12,316 95% limits: 10,089 to 16,168 LD90=21,080 95% limits: 16,074 to 31,500 LD95=29,078 95% limits: 21,083 to 47,300

**Lampiran 23** Perhitungan penghambatan makan

•  $LC_{75} - 01$ 

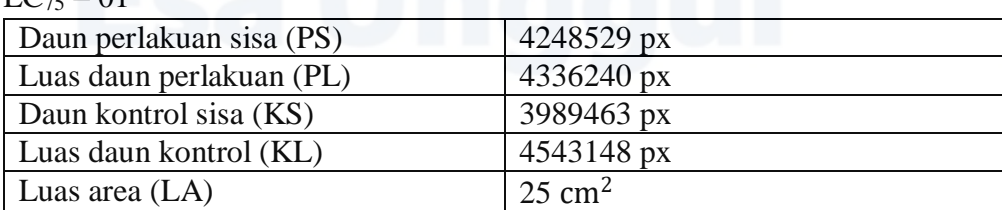

- PA =  $\frac{KS}{KL}$  × LA =  $\frac{4248529}{4336240}$  $\frac{4248529}{4336240}$  × 25 cm<sup>2</sup> = 24,49431419 cm<sup>2</sup>
- PA =  $\frac{\text{KS}}{\text{KL}} \times \text{LA} = \frac{3989463}{4543148}$  $\frac{3989463}{4543148} \times 25 \text{ cm}^2 = 21,95318642 \text{ cm}^2$
- Luas perlakuan dimakan = 25 cm<sup>2</sup> 24,49431419 cm<sup>2</sup> = 0,50568581 cm<sup>2</sup>
- Luas kontrol dimakan =  $25 \text{ cm}^2$  21,95318642 cm<sup>2</sup> = 3,04681358 cm<sup>2</sup>
- PM =  $\frac{LK LP}{LK + LP} \times 100\% = \frac{3,04681358 0,50568581}{3,04681358 + 0,50568581} \times 100\% = \frac{2,54112777}{3,55249939} \times 100\%$  $= 71,530%$
- $LC_{75} 02$

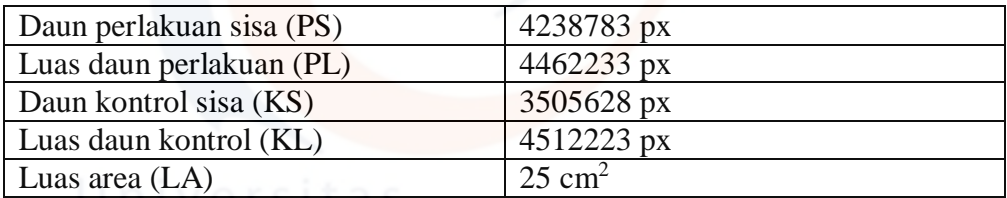

- PA =  $\frac{PS}{PL}$  × LA =  $\frac{4238783}{4462233}$  $\frac{4238783}{4462233}$  × 25 cm<sup>2</sup> = 23,74810436 cm<sup>2</sup>
- KA =  $\frac{KS}{KL}$  × LA =  $\frac{3505628}{4512223}$  $\frac{3505628}{4512223} \times 25 \text{ cm}^2 = 19,42295405 \text{ cm}^2$
- Luas perlakuan dimakan = 25 cm<sup>2</sup> 23,74810436 cm<sup>2</sup> = 1,25189564 cm<sup>2</sup>
- Luas kontrol dimakan =  $25 \text{ cm}^2$  19,42295405  $\text{ cm}^2$  = 5,57704595  $\text{ cm}^2$
- PM =  $\frac{LK LP}{LK + LP} \times 100\% = \frac{5,57704595 1,25189564}{5,57704595 + 1,25189564} \times 100\% = \frac{4,32515031}{6,82894159} \times 100\%$

 $= 63,335\%$ 

# $LC_{75}-03$  versitas

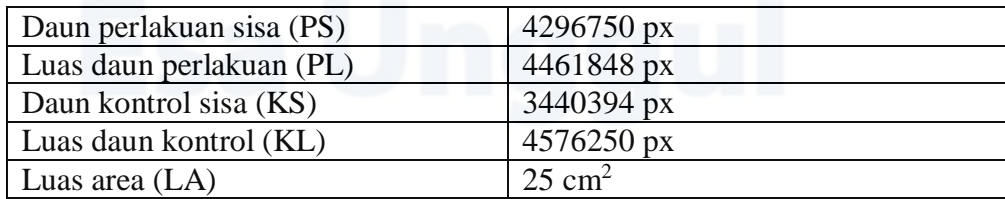

- PA =  $\frac{PS}{PL}$  × LA =  $\frac{4296750}{4461848}$  $\frac{4296750}{4461848}$  × 25 cm<sup>2</sup> = 24,07494607 cm<sup>2</sup>
- KA =  $\frac{\text{KS}}{\text{KL}} \times \text{LA} = \frac{3440394}{4576250} \times 25 \text{ cm}^2 = 18,79483201 \text{ cm}^2$
- Luas perlakuan dimakan = 25 cm<sup>2</sup> 24,07494607 cm<sup>2</sup> = 0,92505393 cm<sup>2</sup>
- Luas kontrol dimakan =  $25 \text{ cm}^2 \cdot 18,79483201 \text{ cm}^2 = 6,20516799 \text{ cm}^2$
- PM =  $\frac{LK LP}{LK + LP} \times 100\% = \frac{6,20516799 0,92505393}{6,20516799 + 0,92505393} \times 100\% = \frac{5,28011406}{7,13022192} \times 100\%$  $= 74.052%$
- $LC_{75} 04$

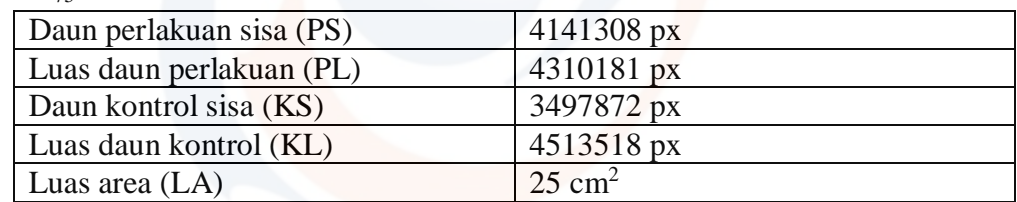

- PA =  $\frac{PS}{PL}$  × LA =  $\frac{4141308}{4310181}$  × 25 cm<sup>2</sup> = 24,02049937 cm<sup>2</sup>
- KA =  $\frac{\text{KS}}{\text{KL}} \times \text{LA} = \frac{3497872}{4513518} \times 25 \text{ cm}^2 = 19,37442146 \text{ cm}^2$
- Luas perlakuan dimakan = 25 cm<sup>2</sup> 24,02049937 cm<sup>2</sup> = 0,97950063 cm<sup>2</sup>
- Luas kontrol dimakan =  $25 \text{ cm}^2 \cdot 19,37442146 \text{ cm}^2 = 5,62557854 \text{ cm}^2$
- PM =  $\frac{LK LP}{LK + LP} \times 100\% = \frac{5,62557854 0,97950063}{5,62557854 + 0,97950063} \times 100\% = \frac{4,64607791}{6,60507917} \times 100\%$  $= 70,340%$

# $LC_{75} - 05$  iversitas

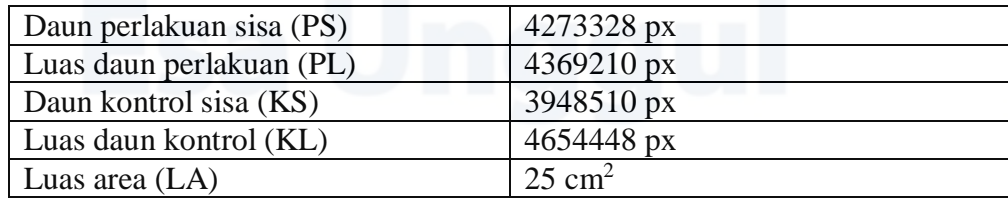

- PA =  $\frac{PS}{PL}$  × LA =  $\frac{4273328}{4369210}$  × 25 cm<sup>2</sup> = 24,45137679 cm<sup>2</sup>
- KA =  $\frac{\text{KS}}{\text{KL}} \times \text{LA} = \frac{3948510}{4654448} \times 25 \text{ cm}^2 = 21,20826143 \text{ cm}^2$
- Luas perlakuan dimakan = 25 cm<sup>2</sup> 24,45137679 cm<sup>2</sup> = 0,54862321 cm<sup>2</sup>
- Luas kontrol dimakan =  $25 \text{ cm}^2 \cdot 21,20826143 \text{ cm}^2 = 3,79173857 \text{ cm}^2$
- PM =  $\frac{LK LP}{LK + LP} \times 100\% = \frac{3,79173857 0,54862321}{3,79173857 + 0,54862321} \times 100\% = \frac{3,24311536}{4,34036178} \times 100\%$

 $= 74,719%$ 

# $LC_{50} - 01$  wersitas

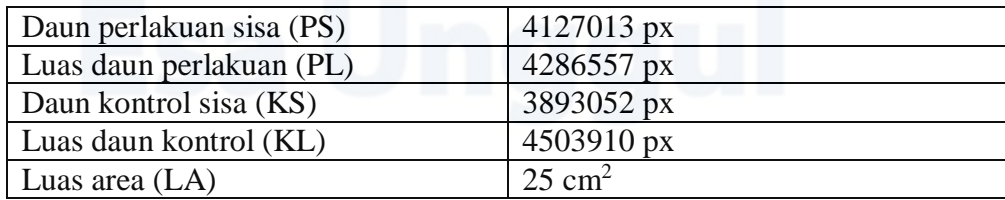

- PA =  $\frac{PS}{PL}$  × LA =  $\frac{4127013}{4286557}$  × 25 cm<sup>2</sup> = 24,06950963 cm<sup>2</sup>
- KA =  $\frac{\text{KS}}{\text{KL}} \times \text{LA} = \frac{3893052}{4503910} \times 25 \text{ cm}^2 = 21,60929059 \text{ cm}^2$
- Luas perlakuan dimakan = 25 cm<sup>2</sup> 24,06950963 cm<sup>2</sup> = 0,93049037 cm<sup>2</sup>
- Luas kontrol dimakan =  $25 \text{ cm}^2 \cdot 21,60929059 \text{ cm}^2 = 3,39070941 \text{ cm}^2$
- PM =  $\frac{LK LP}{LK + LP} \times 100\% = \frac{3,39070941 0,93049037}{3,39070941 + 0,93049037} \times 100\% = \frac{2,46021904}{4,32119978} \times 100\%$  $= 56,933\%$
- $LC_{50} 02$

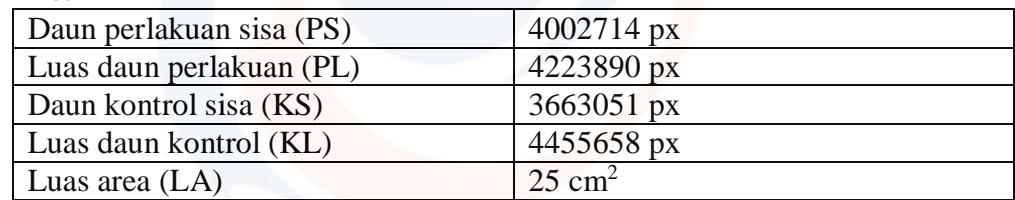

- PA =  $\frac{PS}{PL}$  × LA =  $\frac{4002714}{4223890}$  × 25 cm<sup>2</sup> = 23,69092234 cm<sup>2</sup>
- KA =  $\frac{\text{KS}}{\text{KL}}$  × LA =  $\frac{3663051}{4455658}$  × 25 cm<sup>2</sup> = 20,55280611 cm<sup>2</sup>
- Luas perlakuan dimakan = 25 cm<sup>2</sup> 23,69092234 cm<sup>2</sup> = 1,30907766 cm<sup>2</sup>
- Luas kontrol dimakan =  $25 \text{ cm}^2$  20,55280611 cm<sup>2</sup> = 4,44719389 cm<sup>2</sup>
- PM =  $\frac{LK LP}{LK + LP} \times 100\% = \frac{4,44719389 1,30907766}{4,44719389 + 1,30907766} \times 100\% = \frac{3,13811623}{5,75627155} \times 100\%$  $= 54,516%$

# $LC_{50} - 03$  versitas

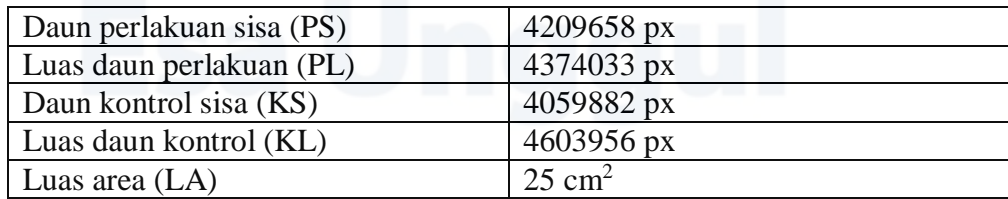

- PA =  $\frac{PS}{PL}$  × LA =  $\frac{4209658}{4374033}$  × 25 cm<sup>2</sup> = 24,06050663 cm<sup>2</sup>
- KA =  $\frac{\text{KS}}{\text{KL}}$  × LA =  $\frac{4059882}{4603956}$  × 25 cm<sup>2</sup> = 22,04561685 cm<sup>2</sup>
- Luas perlakuan dimakan = 25 cm<sup>2</sup> 24,06050663 cm<sup>2</sup> = 0,93949337 cm<sup>2</sup>
- Luas kontrol dimakan =  $25 \text{ cm}^2$  22,04561685 cm<sup>2</sup> = 2,95438315 cm<sup>2</sup>
- PM =  $\frac{LK LP}{LK + LP} \times 100\% = \frac{2,95438315 0,93949337}{2,95438315 + 0,93949337} \times 100\% = \frac{2,01488978}{3,89387652} \times 100\%$

 $= 51,745%$ 

 $LC_{50} - 04$ 

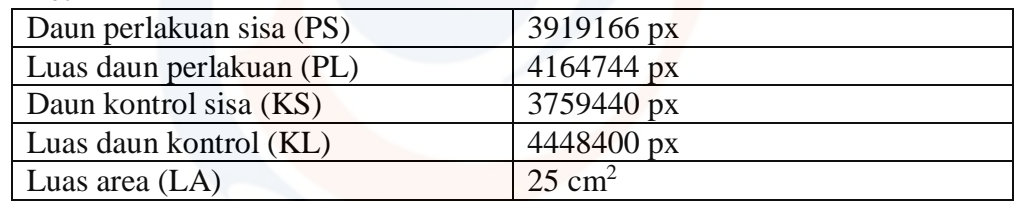

- PA =  $\frac{PS}{PL}$  × LA =  $\frac{3919166}{4164744}$  × 25 cm<sup>2</sup> = 23,52585176 cm<sup>2</sup>
- KA =  $\frac{\text{KS}}{\text{KL}} \times \text{LA} = \frac{3759440}{4448400} \times 25 \text{ cm}^2 = 21,12804603 \text{ cm}^2$
- Luas perlakuan dimakan = 25 cm<sup>2</sup> 23,52585176 cm<sup>2</sup> = 1,47414824 cm<sup>2</sup>
- Luas kontrol dimakan =  $25 \text{ cm}^2 \cdot 21,12804603 \text{ cm}^2 = 3,87195397 \text{ cm}^2$
- PM =  $\frac{LK LP}{LK + LP} \times 100\% = \frac{3,87195397 1,47414824}{3,87195397 + 1,47414824} \times 100\% = \frac{2,39780573}{5,34610221} \times 100\%$  $= 44.851%$

# $LC_{50} - 05$  iversitas

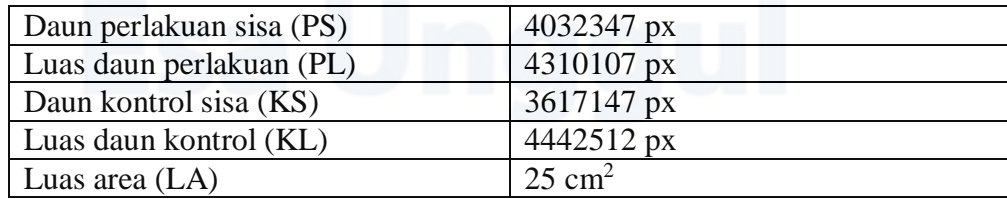

- PA =  $\frac{PS}{PL}$  × LA =  $\frac{4032347}{4310107}$  × 25 cm<sup>2</sup> = 23,38890310 cm<sup>2</sup>
- KA =  $\frac{\text{KS}}{\text{KL}}$  × LA =  $\frac{3617147}{4442512}$  × 25 cm<sup>2</sup> = 20,35530236 cm<sup>2</sup>
- Luas perlakuan dimakan =  $25 \text{ cm}^2$  23,38890310 cm<sup>2</sup> = 1,6110969 cm<sup>2</sup>
- Luas kontrol dimakan =  $25 \text{ cm}^2$  20,35530236 cm<sup>2</sup> = 4,64469764 cm<sup>2</sup>
- PM =  $\frac{LK LP}{LK + LP} \times 100\% = \frac{4,64469764 1,6110969}{4,64469764 + 1,6110969} \times 100\% = \frac{3,03360074}{6,25579454} \times 100\%$

 $= 48,492%$ 

# $LC_{25} = 01$  iversitas

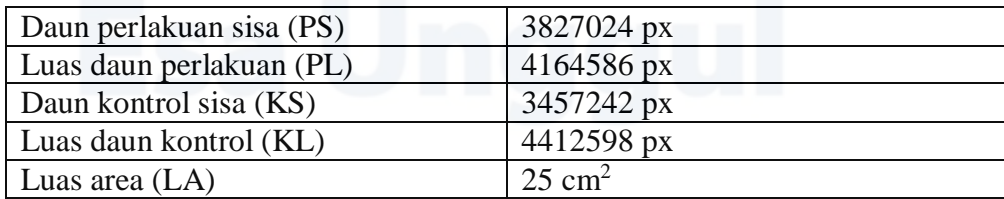

- PA =  $\frac{PS}{PL}$  × LA =  $\frac{3827024}{4164586}$  × 25 cm<sup>2</sup> = 22,97361610 cm<sup>2</sup>
- KA =  $\frac{\text{KS}}{\text{KL}} \times \text{LA} = \frac{3457242}{4412598} \times 25 \text{ cm}^2 = 19,58733834 \text{ cm}^2$
- Luas perlakuan dimakan =  $25 \text{ cm}^2$  22,97361610 cm<sup>2</sup> = 2,0263839 cm<sup>2</sup>
- Luas kontrol dimakan =  $25 \text{ cm}^2 \cdot 19,58733834 \text{ cm}^2 = 5,41266166 \text{ cm}^2$
- PM =  $\frac{LK LP}{LK + LP} \times 100\% = \frac{5,41266166 2,0263839}{5,41266166 + 2,0263839} \times 100\% = \frac{3,38627776}{7,43904556} \times 100\%$  $= 45,520%$
- 

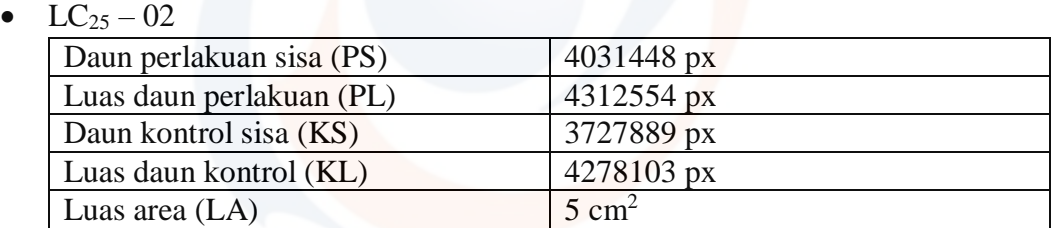

- PA =  $\frac{PS}{PL} \times 5$  cm<sup>2</sup> =  $\frac{4031448}{4312554}$  $\frac{4031448}{4312554}$  × 5 cm<sup>2</sup> = 4.674084081 cm<sup>2</sup>
- KA =  $\frac{\text{KS}}{\text{KL}} \times 5 \text{ cm}^2 = \frac{3727889}{4278103}$  $\frac{3727889}{4278103}$  × 5 cm<sup>2</sup> = 4.356941616 cm<sup>2</sup>
- Luas perlakuan dimakan = 5 cm<sup>2</sup> 4.674084081 cm<sup>2</sup> = 0.325915919 cm<sup>2</sup>
- Luas kontrol dimakan = 5 cm<sup>2</sup> 4.356941616 cm<sup>2</sup> = 0.643058384 cm<sup>2</sup>
- PM =  $\frac{LK LP}{LK + LP} \times 100\% = \frac{0.643058384 0.325915919}{0.643058384 + 0.325915919} \times 100\% = \frac{0.317142465}{0.968974303} \times 100\%$  $= 32.72 %$

# $LC_{25}-03$  lversitas

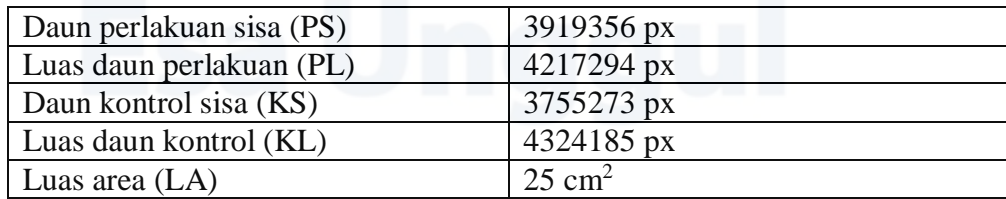

- PA =  $\frac{PS}{PL}$  × LA =  $\frac{3919356}{4217294}$  × 25 cm<sup>2</sup> = 23,23383193 cm<sup>2</sup>
- KA =  $\frac{\text{KS}}{\text{KL}} \times \text{LA} = \frac{3755273}{4324185} \times 25 \text{ cm}^2 = 21,71087152 \text{ cm}^2$
- Luas perlakuan dimakan = 25 cm<sup>2</sup> 23,23383193 cm<sup>2</sup> = 1,76616807 cm<sup>2</sup>
- Luas kontrol dimakan =  $25 \text{ cm}^2 \cdot 21,71087152 \text{ cm}^2 = 3,28912848 \text{ cm}^2$
- PM =  $\frac{LK LP}{LK + LP} \times 100\% = \frac{3,28912848 1,76616807}{3,28912848 + 1,76616807} \times 100\% = \frac{1,52296041}{5,05529655} \times 100\%$  $= 30,126%$
- $LC_{25}$  04

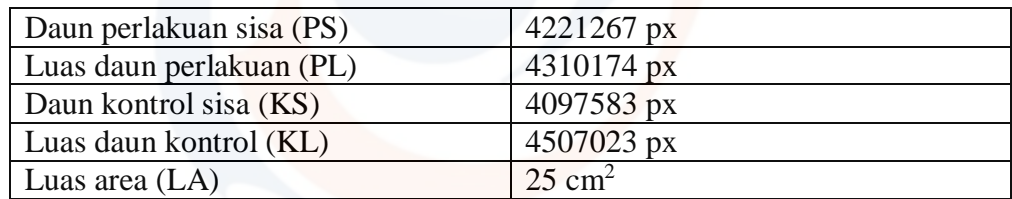

- PA =  $\frac{PS}{PL}$  × LA =  $\frac{4221267}{4310174}$  × 25 cm<sup>2</sup> = 24,48431896 cm<sup>2</sup>
- KA =  $\frac{\text{KS}}{\text{KL}} \times \text{LA} = \frac{4097583}{4507023} \times 25 \text{ cm}^2 = 22{,}72887779 \text{ cm}^2$
- Luas perlakuan dimakan = 25 cm<sup>2</sup> 24,48431896 cm<sup>2</sup> = 0,51568104 cm<sup>2</sup>
- Luas kontrol dimakan =  $25 \text{ cm}^2$  22,72887779 cm<sup>2</sup> = 2,27112221 cm<sup>2</sup>
- PM =  $\frac{LK LP}{LK + LP} \times 100\% = \frac{2,27112221 0,51568104}{2,27112221 + 0,51568104} \times 100\% = \frac{1,75544117}{2,78680325} \times 100\%$  $= 62,991\%$

# $LC_{25} - 05$

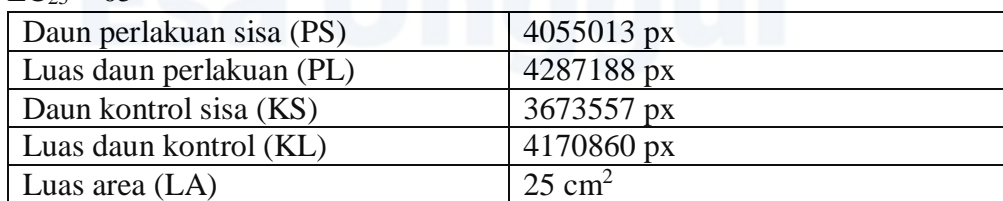

- PA =  $\frac{PS}{PL}$  × LA =  $\frac{4055013}{4287188}$  × 25 cm<sup>2</sup> = 23,64611139 cm<sup>2</sup>
- KA =  $\frac{\text{KS}}{\text{KL}} \times \text{LA} = \frac{3673557}{4170860} \times 25 \text{ cm}^2 = 22,01918189 \text{ cm}^2$
- Luas perlakuan dimakan = 25 cm<sup>2</sup> 23,64611139 cm<sup>2</sup> = 1,35388861 cm<sup>2</sup>
- Luas kontrol dimakan =  $25 \text{ cm}^2 22,01918189 \text{ cm}^2 = 2,98081811 \text{ cm}^2$
- PM =  $\frac{LK LP}{LK + LP} \times 100\% = \frac{2,98081811 1,35388861}{2,98081811 + 1,35388861} \times 100\% = \frac{1,6269295}{4,33470672} \times 100\%$  $= 37,532%$

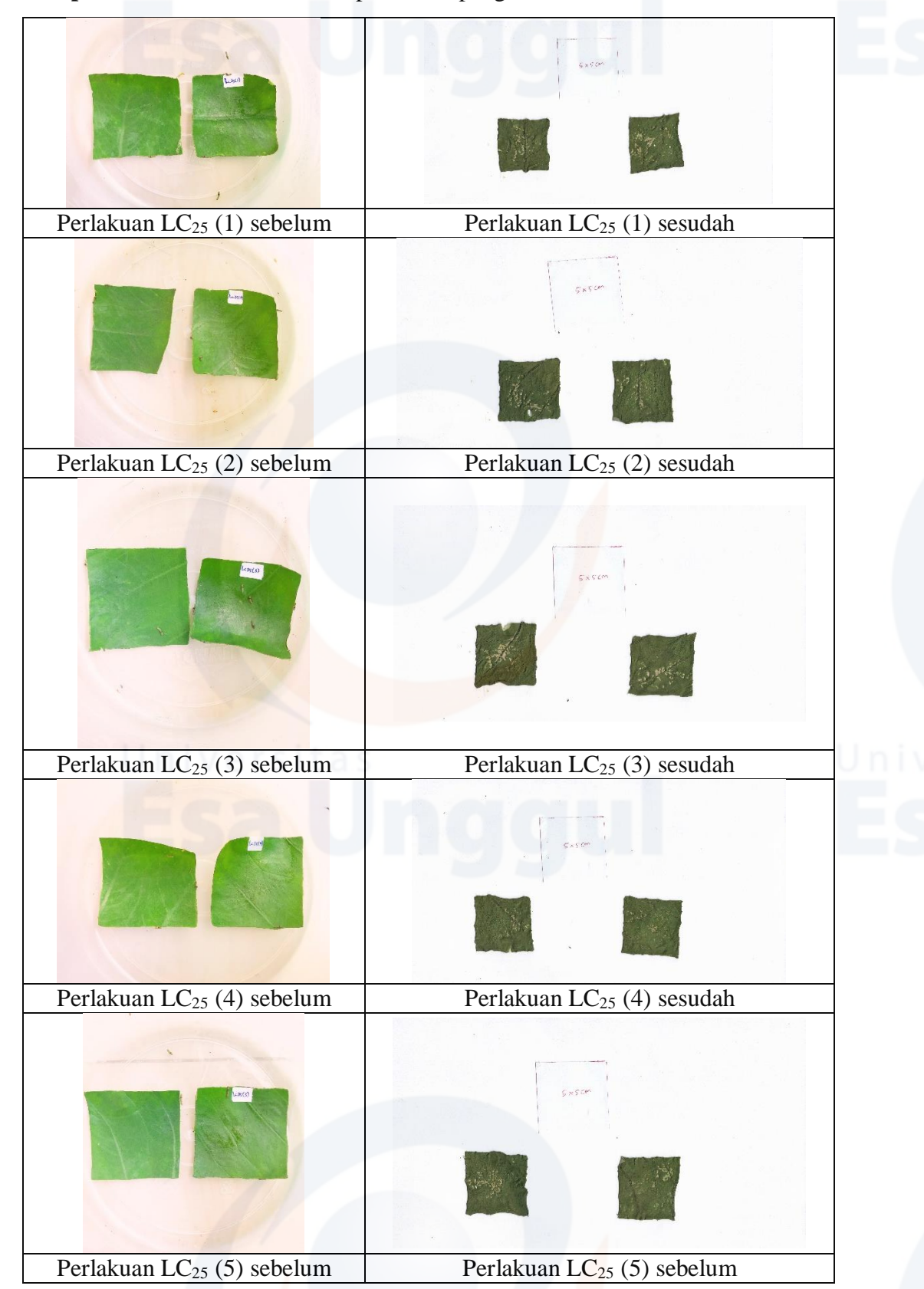

**Lampiran 24** Dokumentasi daun perlakuan penghambatan makan

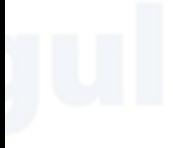

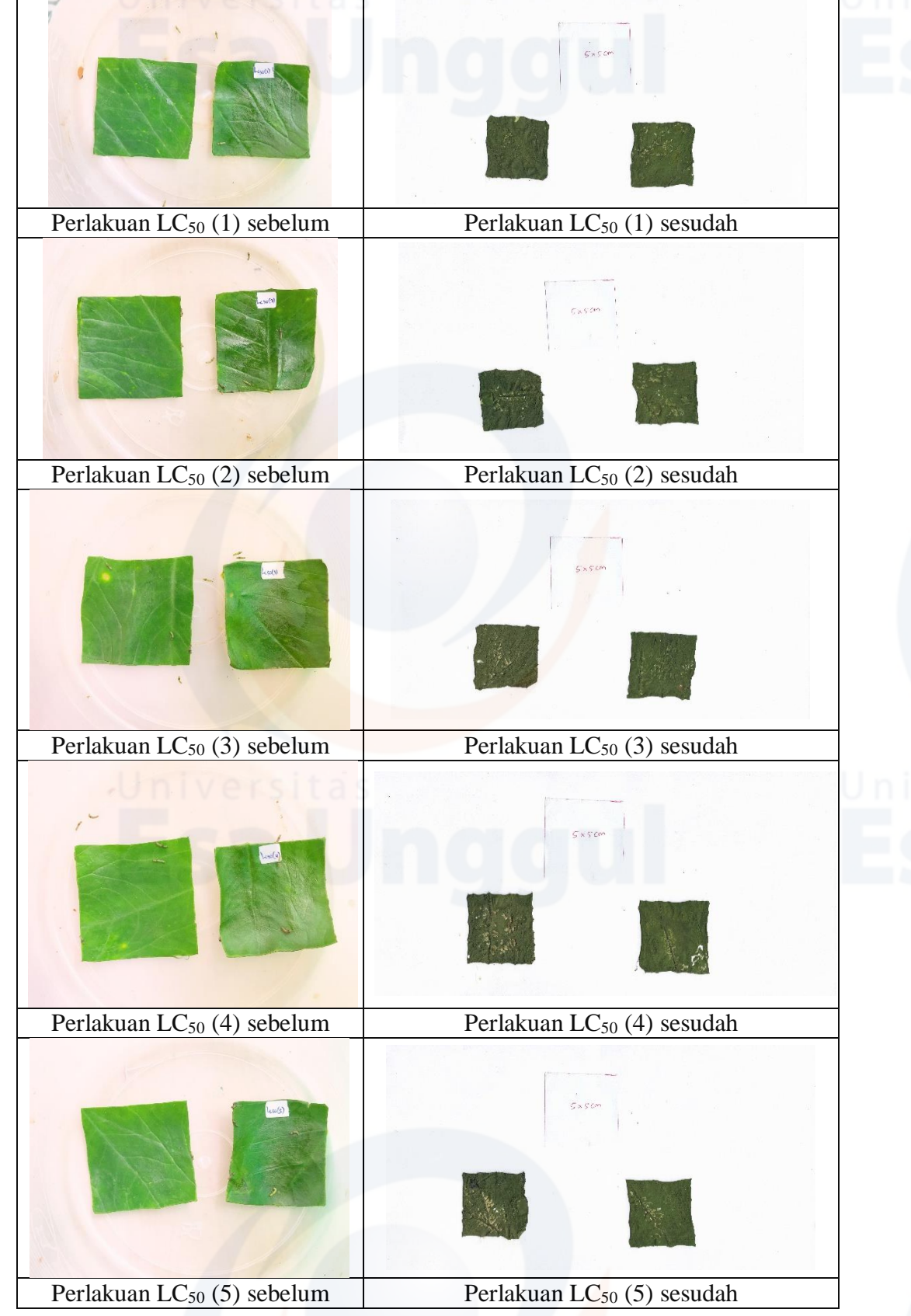

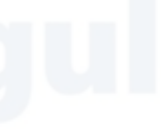

 $\overline{1}$ 

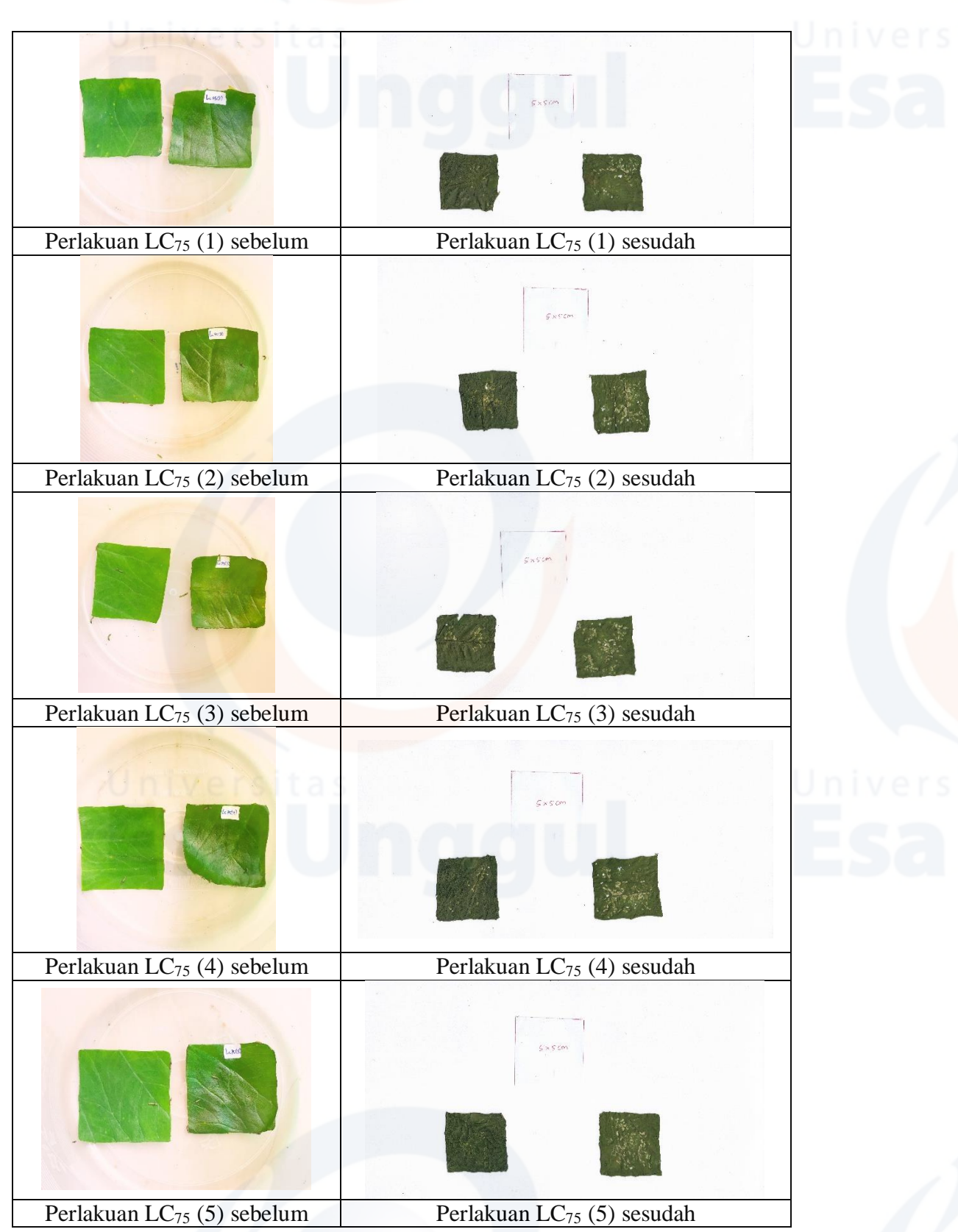

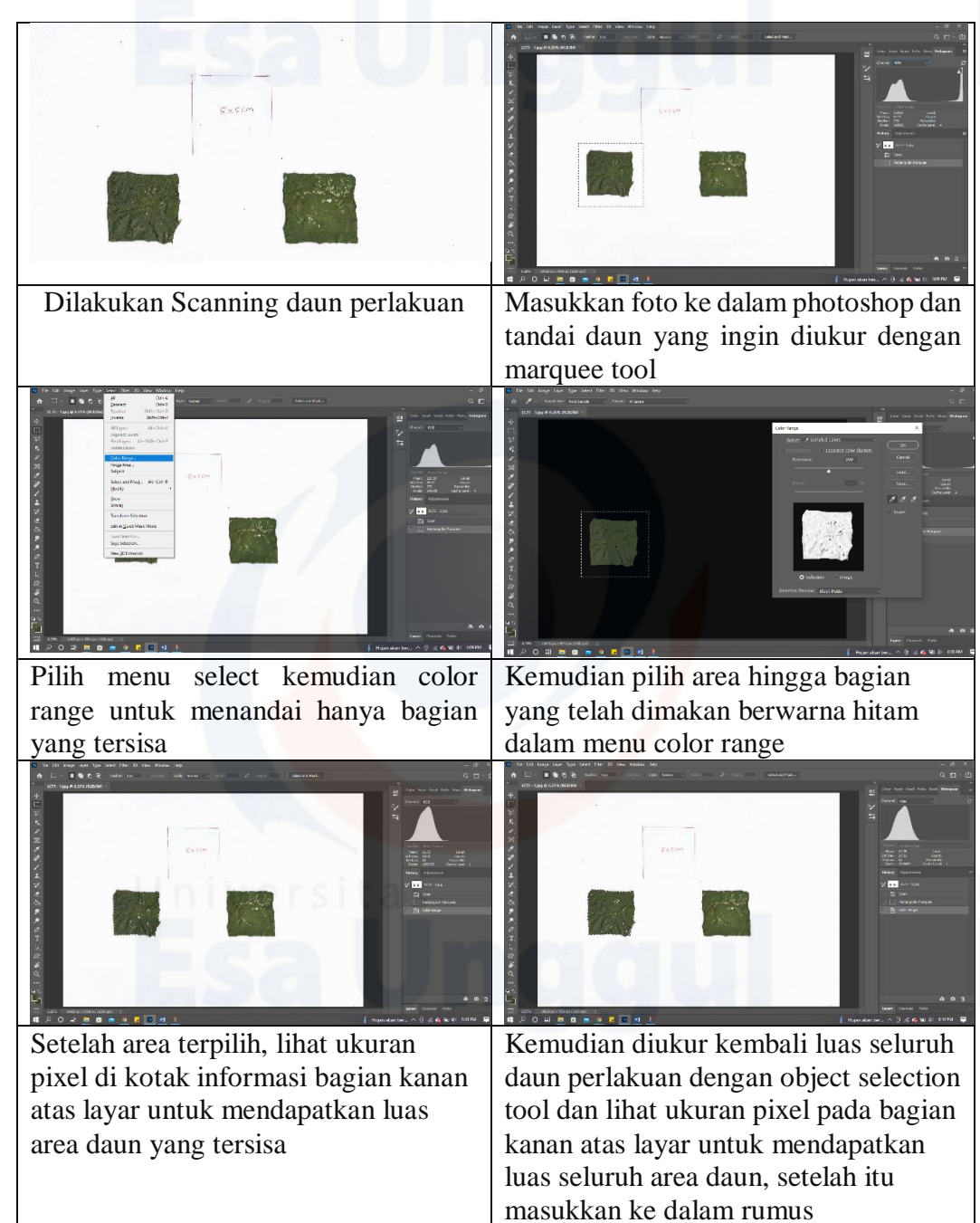

#### **Lampiran 25** Proses pengukuran pixel dengan Adobe Photoshop CC